# **МИНИСТЕРСТВО СЕЛЬСКОГО ХОЗЯЙСТВА РОССИЙСКОЙ ФЕДЕРАЦИИ**

Федеральное государственное бюджетное образовательное учреждение высшего образования «Брянский государственный аграрный университет»

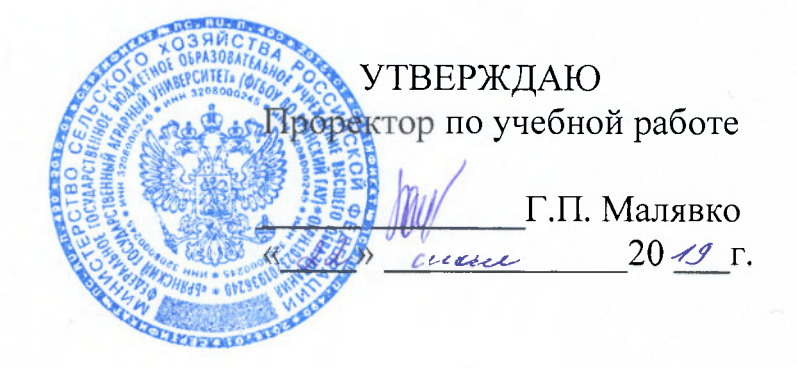

# **Информационные технологии в профессиональной**

**деятельности** 

(Наименование дисциплины)

# **РАБОЧАЯ ПРОГРАММА ДИСЦИПЛИНЫ**

Закреплена за кафедрой информационных систем и технологий

Направление подготовки 38.03.02 Менеджмент

Профиль Производственный менеджмент

Квалификация Бакалавр

Форма обучения заочная

Общая трудоемкость 7 з.е.

Часов по учебному плану 252

Брянская область 2019

Программу составил: старший преподаватель Бишутина Л.И

 $rac{1}{\sqrt{1-\frac{3}{2}}}$ 

Рецензент: к.э.н., доцент Ульянова Н.Д

Рабочая программа дисциплины

### **Информационные технологии в профессиональной деятельности**

разработана в соответствии с ФГОС ВО по направлению подготовки

38.03.02 Менеджмент (уровень бакалавриата)

Приказ Министерства образования и науки Российской Федерации от 12 января 2016 года №7

составлена на основании учебного плана 2019 года набора: Направление подготовки 38.03.02 Менеджмент

Профиль Производственный менеджмент

утвержденного учёным советом вуза от 22 мая 2019 г. протокол № 10

Рабочаяпрограмма одобрена на заседании кафедры менеджмента

Протокол от 22 мая 2019 г. № 10

Зав. кафедрой, к.э.н., доцент Подольникова Е.М.

#### **1. ЦЕЛИ ОСВОЕНИЯ ДИСЦИПЛИНЫ**

1.1.Целью дисциплины «Информационные технологии в профессиональной деятельности» является формирование теоретических знаний и практических навыков в области внедрения, настройки, адаптации и использования автоматизированных информационных систем на базе новых высокоэффективных информационных технологий.

#### **2. МЕСТО ДИСЦИПЛИНЫ В СТРУКТУРЕ ООП**

Блок (раздел) ОПОП: Б1.Б.13

2.1 Требования к предварительной подготовке обучающегося:

учебная дисциплина «Информационные технологии в профессиональной деятельности» базируется на знаниях и умениях, полученных при изучении дисциплин:

экономическая информатика; теория менеджмента; микроэкономика; документирование управленческой деятельности; деловые коммуникации.

2.2 Дисциплины и практики, для которых освоение данной дисциплины (модуля) необходимо как предшествующее:

бизнес-планирование и прогнозирование; моделирование социально-экономических процессов; управление проектами; электронный бизнес.

# **3. КОМПЕТЕНЦИИ ОБУЧАЮЩЕГОСЯ, ФОРМИРУЕМЫЕ В РЕЗУЛЬТАТЕ ОСВОЕНИЯ ДИСЦИПЛИНЫ (МОДУЛЯ)**

**ОПК-5: владением навыками составления финансовой отчетности с учетом последствий влияния различных методов и способов финансового учета на финансовые результаты деятельности организации на основе использования современных методов обработки деловой информации и корпоративных информационных систем**

**Знать:** основы составления финансовой отчетности с учетом последствий влияния различных методов и способов финансового учета на финансовые результаты деятельности организации на основе использования современных методов обработки деловой информации и корпоративных информационных систем

**Уметь:** составлять финансовую отчетность с учетом последствий влияния различных методов и способов финансового учета на финансовые результаты деятельности организации на основе использования современных методов обработки деловой информации корпоративных информационных систем

**Владеть:** навыками составления финансовой отчетности с учетом последствий влияния различных методов и способов финансового учета на финансовые результаты деятельности организации на основе использования современных методов обработки деловой информации и корпоративных информационных систем

**ОПК-7: способностью решать стандартные задачи профессиональной деятельности на основе информационной и библиографической культуры с применением информационно-коммуникационных технологий и с учетом основных требований информационной безопасности** 

**Знать:** способы решения задач профессиональной деятельности на основе информационной и библиографической культуры с применением информационно-коммуникационных технологий и с учетом основных требований информационной безопасности

**Уметь:** использовать знания в области автоматизации для решения задач профессиональной деятельности на основе информационной и библиографической культуры с применением типовых систем автоматизации, информационно-коммуникационных технологий и с учетом основных требований информационной безопасности

**Владеть:** навыками решения задач профессиональной деятельности на основе информационной и библиографической культуры с применением типовых систем автоматизации, информационно-коммуникационных технологий и с учетом основных требований информационной безопасности

### **ПК-11: владением навыками анализа информации о функционировании системы внутреннего документооборота организации, ведения баз данных по различным показателям и формирования информационного обеспечения участников организационных проектов**

**Знать:** основы анализа информации о функционировании системы внутреннего документооборота организации, ведения баз данных по различным показателям и формирования информационного обеспечения участников организационных проектов

**Уметь:** анализировать информацию о функционировании системы внутреннего документооборота организации, ведения баз данных по различным показателям и формирования информационного обеспечения участников организационных проектов **Владеть:** навыками анализа информации о функционировании системы внутреннего документооборота организации, ведения баз данных по различным показателям и формирования информационного обеспечения участников организационных проектов

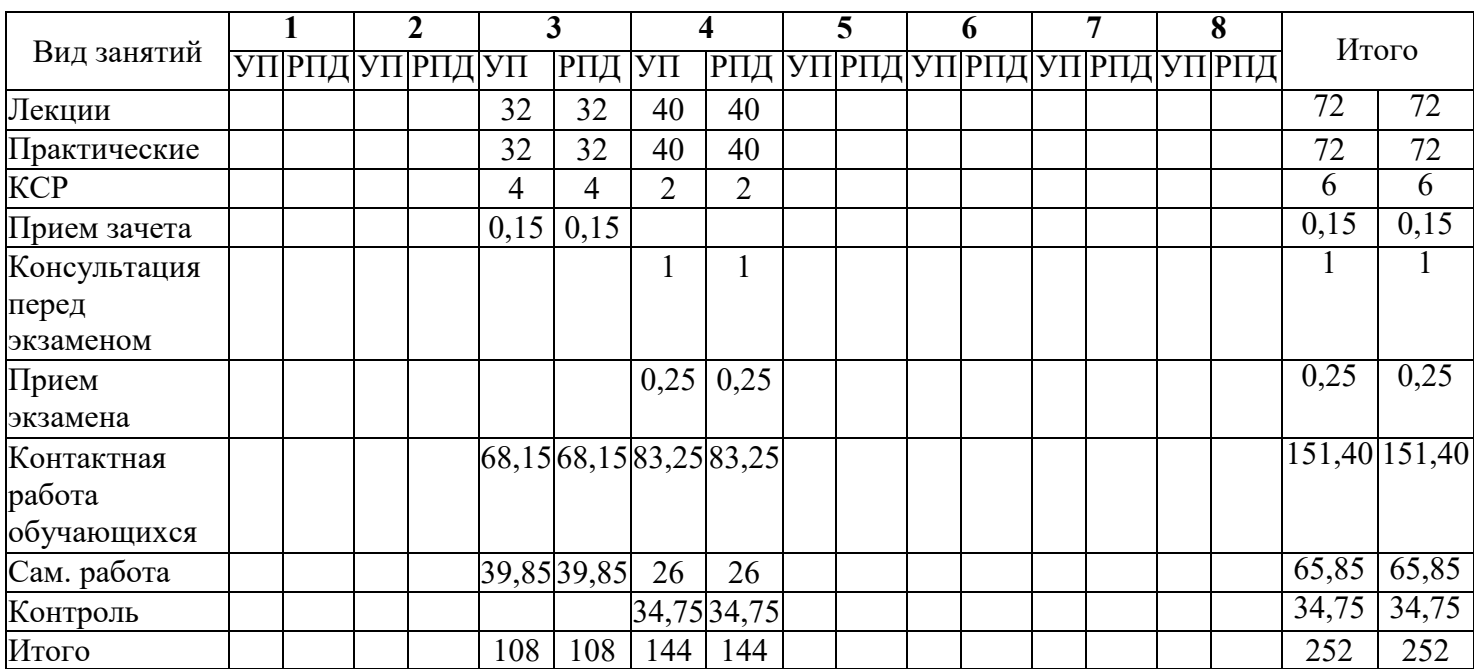

#### **4. Распределение часов дисциплины по семестрам**

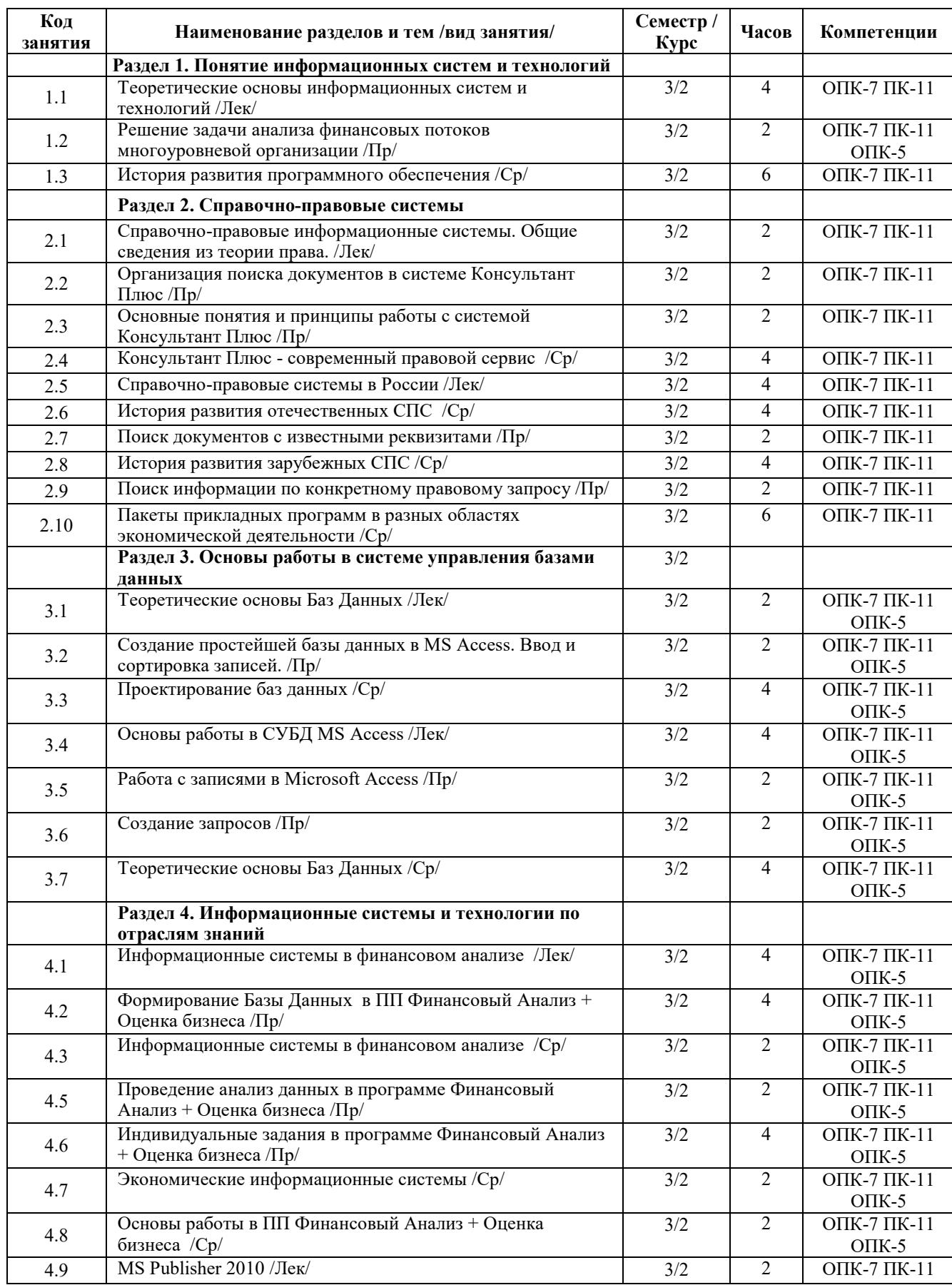

# **СТРУКТУРА И СОДЕРЖАНИЕ ДИСЦИПЛИНЫ**

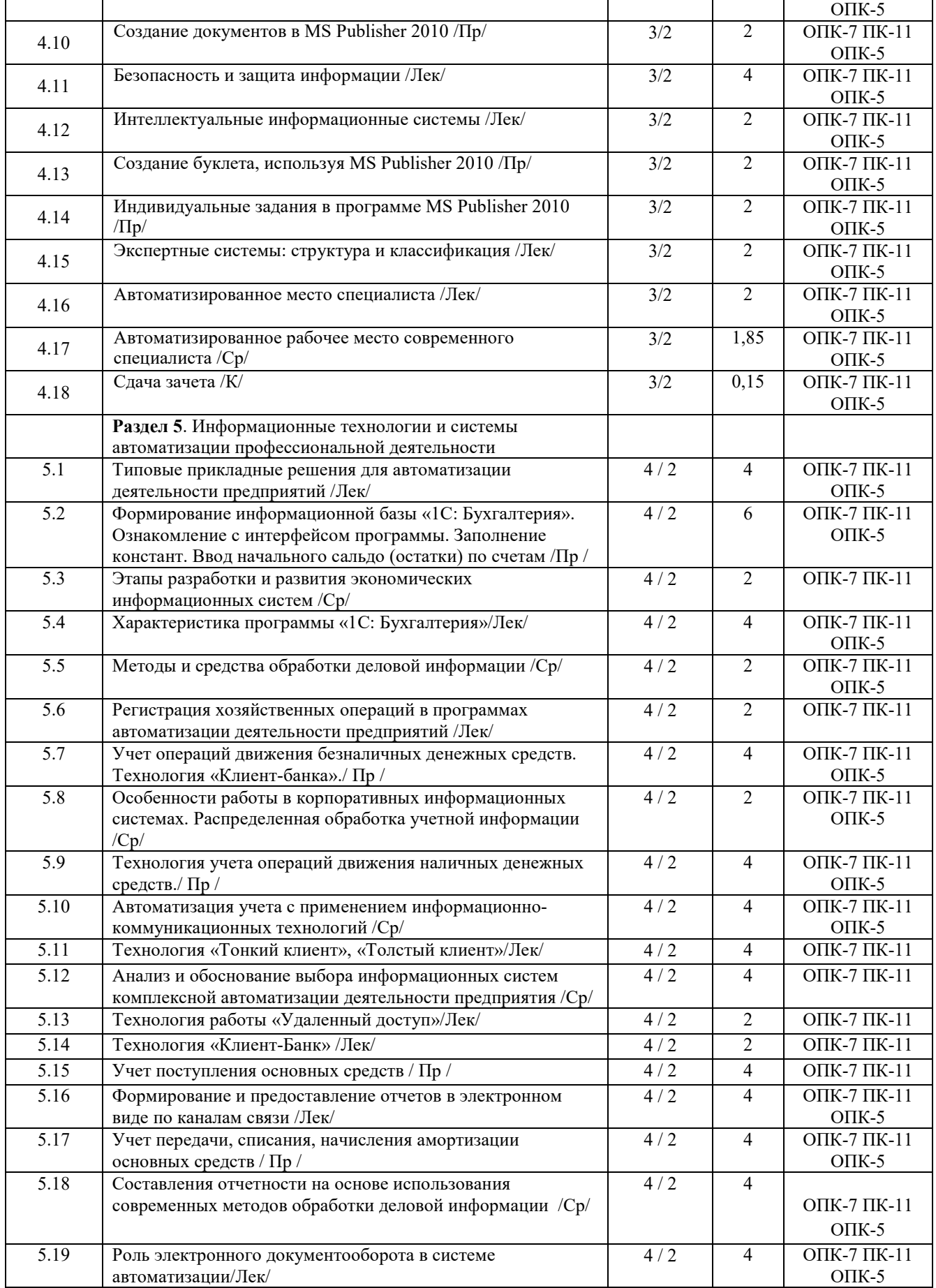

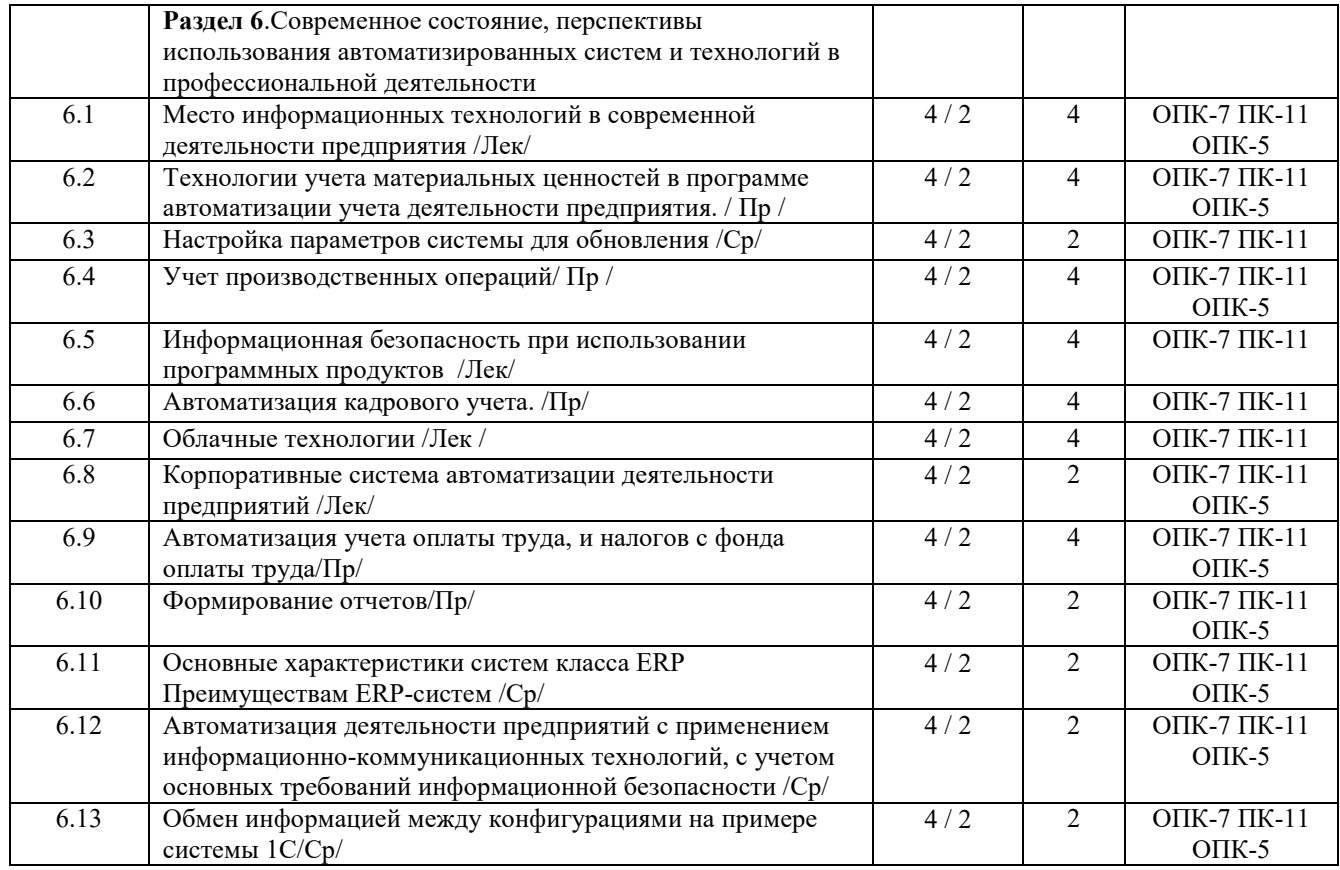

Реализация программы предполагает использование традиционной, активной и интерактивной форм обучения на лекционных, практических занятиях.

# **5. ФОНД ОЦЕНОЧНЫХ СРЕДСТВ**

#### **5.1. Контрольные вопросы и задания**

#### **Вопросы к зачету**

- 1. Понятие, структура и классификация информационных технологий.
- 2. Классификация программного обеспечения.
- 3. Понятие пакета прикладных программ.
- 4. История развития ЭВМ и программного обеспечения.
- 5. Понятие и задачи компьютерной справочно-правовой системы.
- 6. Общие сведения из теории права.
- 7. Способы распространения правовой информации.
- 8. Перспективы использования компьютерных технологий для официального опубликования нормативных правовых актов.
- 9. История развития отечественных справочно-правовых систем.
- 10. Современный российский рынок справочно-правовых систем.
- 11. Перспективы развития рынка справочно-правовых систем.
- 12. Система «Консультант Плюс».
- 13. СПС «Гарант».
- 14. СПС «Кодекс».
- 15. Понятие и состав банка данных.
- 16. Понятие базы данных (модели баз данных).
- 17. Иерархическая модель данных.
- 18. Сетевая модель данных.
- 19. Реляционная модель данных.
- 20. Система управления базами данных (СУБД).
- 21. Технические и организационно-методические средства банка данных.
- 22. Администратор банка данных.
- 23 Назначение и интерфейс Microsoft Access 2010.
- 24. Объекты Microsoft Access.
- 25. Проектирование базы данных Microsoft Access.
- 26. Создание межтабличных связей.
- 27. Работа с запросами в Microsoft Access.
- 28. Типы данных в Microsoft Access.
- 29. Понятие информационных систем Экономического Анализа.
- 30. Методика проведения экономического анализа.
- 31. Обзор информационных систем экономического анализа.
- 32. Функциональные возможности программы «Финансовый Анализ+Оценка бизнеса».
- 33. Программа База Данных пакета «Финансовый Анализ+Оценка бизнеса».
- 34. Программа Анализ пакета «Финансовый Анализ+Оценка бизнеса».
- 35. Интерфейс MS Publisher 2010.
- 36. Новые возможности программы MS Publisher 2010.
- 37. Основы работы в MS Publisher.
- 38. Понятие информационной безопасности. Государственная тайна.
- 39. Понятие и классификация «компьютерных вирусов».
- 40. Защита от компьютерных вирусов.
- 41. Общие сведения об интеллектуальных информационных системах.
- 42. Особенности и направления развития искусственного интеллекта.
- 43. Системы с интеллектуальным интерфейсом.
- 44. Понятие и структура экспертной системы (ЭС).
- 45. Классификация экспертных систем.
- 46. Технология разработки экспертных систем.
- 47. Сущность и принципы автоматизированного рабочего места.
- 48. Классификация автоматизированного рабочего места.

#### **Вопросы к экзамену**

- 1. Информационные технологии и информационные системы.
- 2. Место информационных технологий в деятельности предприятия.
- 3. Регистрация хозяйственных операций в программах автоматизации деятельности предприятий.
- 4. Функциональная часть информационной системы.
- 5. Формирование записей вручную.
- 6. Формирование записей с помощью шаблонов.
- 7. Формирование записей документами.
- 8. Обоснование выбора информационных систем комплексной автоматизации.
- 9. Внедрение и адаптация программных продуктов.
- 10. Технология работы «Удаленный доступ».
- 11. Технология «Клиент-Банк».
- 12. Понятие «Облачные» технологии.
- 13. «Облачные»технологии 1С.
- 14. Технология «Толстый клиент».
- 15. Технология «Тонкий клиент».
- 16. Особенности работы в корпоративных информационных системах.
- 17. Технические требования к комплексным системам автоматизации предприятий
- 18. Методы и средства обработки и переработки деловой информации.
- 19. Использования современных методов обработки деловой информации в корпоративных информационных системах.
- 20. Конфигурации системы 1С.
- 21. Отраслевые и специализированные решения 1С: Предприятие.
- 22. Платформа, конфигурация, релиз понятия экономической системы.
- 23. Объекты метаданных системы автоматизации.
- 24. Назначение и использование справочников в информационных системах.
- 25. Виды справочников. Заполнение справочников.
- 26. Назначение отчетов в автоматизированных информационных системах.
- 27. Регламентированные отчеты.
- 28. Формирование и предоставление отчетов в электронном виде по каналам связи.
- 29. Распределенная обработка учетной информации.
- 30. Классификация систем автоматизации управления предприятием.
- 31. Этапы развития экономических информационных систем.
- 32. Опыт внедрения экономических информационных систем.
- 33. Экспорт/импорт информации между конфигурациями.
- 34. Выгрузка информации во внешние информационные системы.
- 35. Система внутреннего и внешнего документооборота.
- 36. Роль электронных документов в информационных экономических системах.
- 37. Понятие, назначение, правовые основы применения электронно-цифровой подписи.
- 38. Применение электронно-цифровой подписи в профессиональной деятельности.
- 39. Система «Управление производственным предприятием».
- 40. Система «ERP Управление производственным предприятием».
- 41. Анализ рынка программно-технических средств, услуг для автоматизации деятельности предприятия.
- 42. Обзор программных продуктов автоматизации деятельности предприятий.
- 43. Критерии выбора программных средств компьютеризации деятельности предприятий.
- 44. Корпоративные информационные системы.
- 45. Программные продукты для финансово-экономического анализа и планирования деятельности предприятий.
- 46. Основные возможности программы «Управление небольшой фирмой».
- 47. Автоматизация учета с применением информационно-коммуникационных технологий.
- 48. Информационная безопасность при использовании программных продуктов.
- 49. Решение задач профессиональной деятельности с применением информационнокоммуникационных технологий.
- 50. Обмен информацией между конфигурациями на примере системы 1С.

#### **5.2. Фонд оценочных средств**

#### **Приложение №1**

#### **6. УЧЕБНО-МЕТОДИЧЕСКОЕ И ИНФОРМАЦИОННОЕ ОБЕСПЕЧЕНИЕ**

#### **ДИСЦИПЛИНЫ (МОДУЛЯ)**

#### **6.1. Рекомендуемая литература**

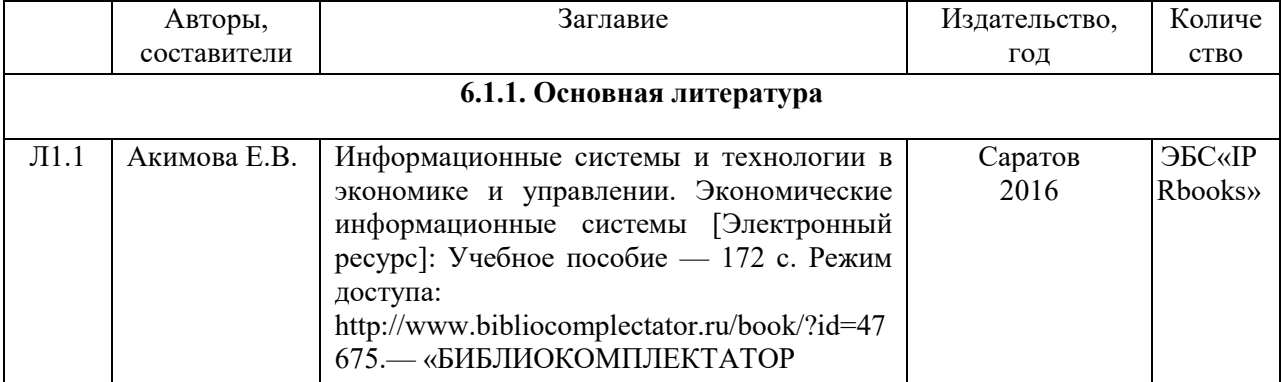

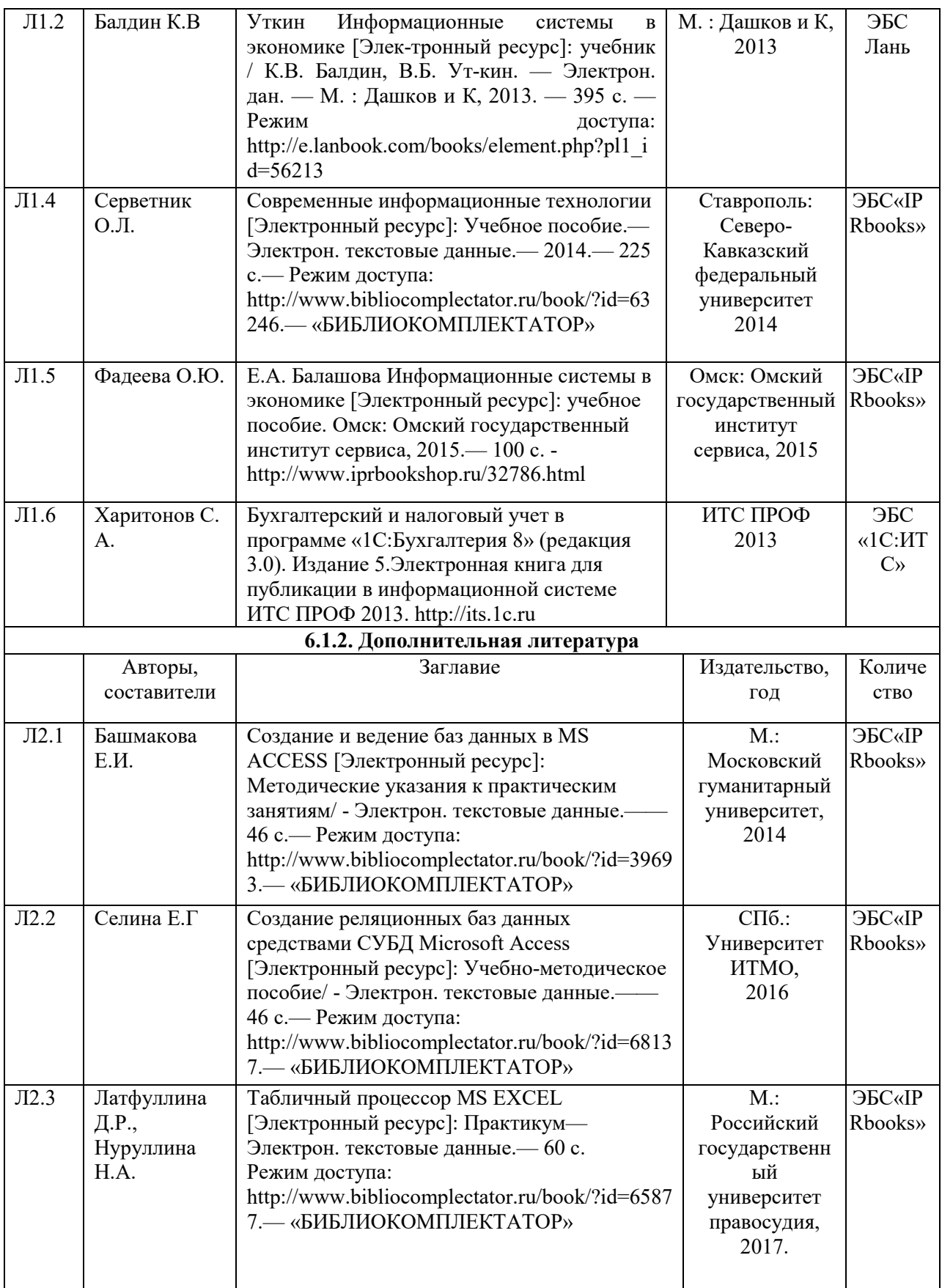

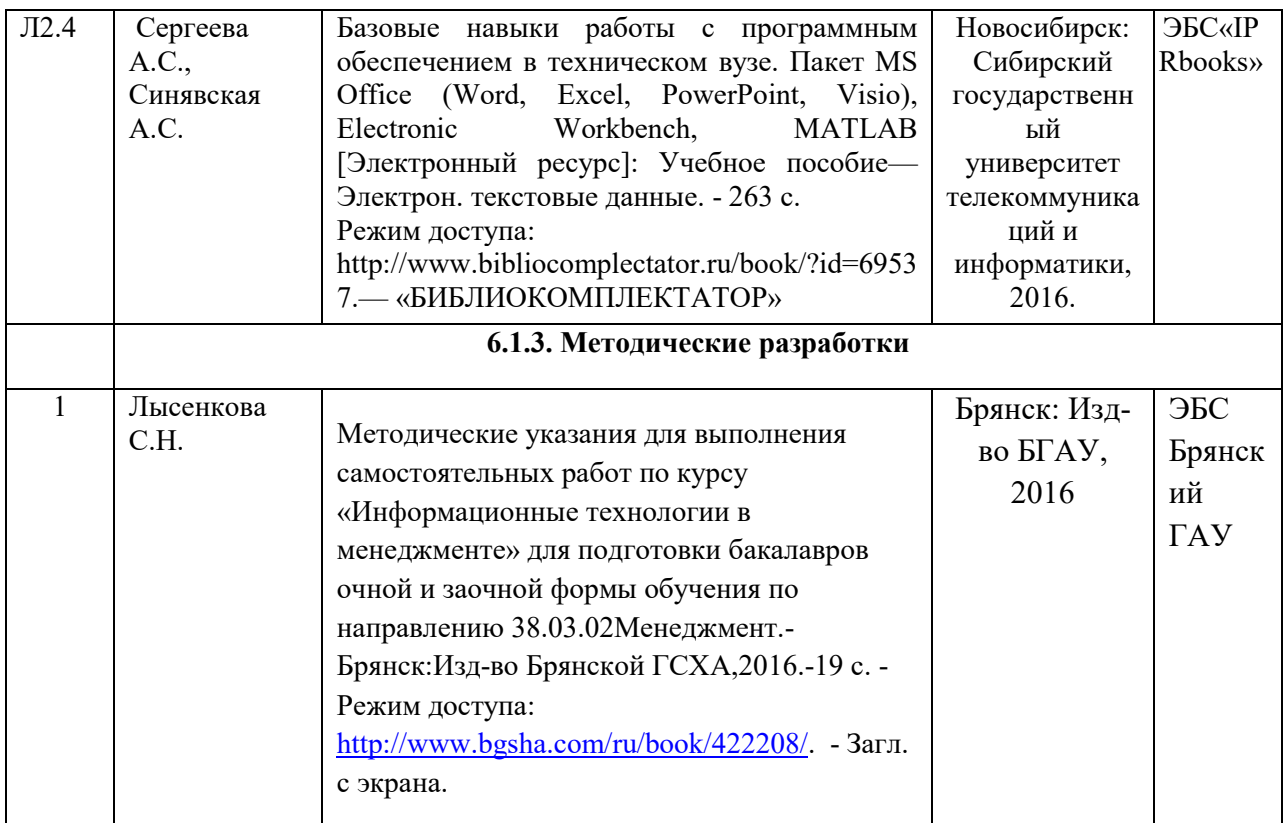

### **6.2. Перечень профессиональных баз данных и информационных справочных систем**

1. Компьютерная информационно-правовая система «КонсультантПлюс»

2. Официальный интернет-портал базы данных правовой информации http://pravo.gov.ru/

3. Портал Федеральных государственных образовательных стандартов высшего образования http://fgosvo.ru/

4. Портал "Информационно-коммуникационные технологии в образовании" http://www.ict.edu.ru/

#### **Информационные ресурсы**

СайтЖурнал «ЭКОНОМИСТ http://www.economist.com.ru/

Национальный открытый университет –http://www.intuit.ru

Сайт фирмы 1С http://www.1C.ru

Сайт фирмы 1С: ИТС https://its.1c.ru/

Сайтhttp://www.consultant.ru/

Сайтwww.garant.ru/

Сайтhttp://www.vkit.ru/ - вестник компьютерных и информационных технологий **6.2.** 

#### **6.3. Перечень программного обеспечения**

Операционная система Microsoft Windows XP Professional Russian Операционная система Microsoft Windows 7 Professional Russian Операционная система Microsoft Windows 10 Professional Russian Офисное программное обеспечение Microsoft Office 2010 Standart

Офисное программное обеспечение Microsoft Office 2013 Standart

Офисное программное обеспечение Microsoft Office 2016 Standart

Офисное программное обеспечение OpenOffice

Офисное программное обеспечение LibreOffice

Программа для распознавания текста ABBYY Fine Reader 11 Программа для просмотра PDF Foxit Reader Web-браузер – Internet Explorer, Google Chrome, Yandex браузер КонсультантПлюс MicrosoftExcel **MicrosoftAccess** ПП Финансовый анализ+Оценка бизнеса MicrosoftPublisher «1С: Предприятие»

#### **7. МАТЕРИАЛЬНО-ТЕХНИЧЕСКОЕ ОБЕСПЕЧЕНИЕ ДИСЦИПЛИНЫ (МОДУЛЯ)**

Специальные помещения:

- учебные аудитории для проведения занятий лекционного типа – аудитория 3-404, имеющая видеопроекционное оборудование, средства звуковоспроизведения, интерактивную доску, выход в локальную сеть и Интернет;

- учебные аудитории для проведения практических занятий (занятий семинарского типа) – аудитория 3-302 (8 компьютеров), аудитория 3-313 (10 компьютеров), с выходом в локальную сеть и Интернет, доступом к справочно-правовой системе КонсультантПлюс, электронным учебно-методическим материалам, к электронной информационно-образовательной среде;

- учебные аудитории для проведения групповых и индивидуальных консультаций аудитория 3-302 (8 компьютеров), аудитория 3-313 (10 компьютеров), с выходом в локальную сеть и Интернет, доступом к справочно-правовой системе КонсультантПлюс, электронным учебно-методическим материалам, к электронной информационно-образовательной среде;

- учебные аудитории для проведения текущего контроля и промежуточной аттестации аудитория 3-302 (8 компьютеров), аудитория 3-313 (10 компьютеров), с выходом в локальную сеть и Интернет, доступом к справочно-правовой системе КонсультантПлюс, электронным учебно-методическим материалам, к электронной информационно-образовательной среде;

- помещения для самостоятельной работы - аудитория 3-313 (10 компьютеров) с выходом в локальную сеть и Интернет, доступом к справочно-правовой системе КонсультантПлюс, электронным учебно-методическим материалам, к электронной информационно-образовательной среде, с возможностью использования 1 принтера, 1 сканера, 1 копировального аппарата, видеопроекционного оборудования, размещенных в аудитории 3- 312а; читальный зал научной библиотеки (15 компьютеров) с выходом в локальную сеть и Интернет, доступом к справочно-правовой системе КонсультантПлюс, электронным учебнометодическим материалам, к электронной информационно-образовательной среде, библиотечному электронному каталогу, ресурсам ЭБС.

- помещения для хранения и профилактического обслуживания учебного оборудования - 3-303, 3-315.

Приложение 1

#### **ФОНД ОЦЕНОЧНЫХ СРЕДСТВ по дисциплине**

#### **Информационные технологии в профессиональной деятельности**

#### **1. ПАСПОРТ ФОНДА ОЦЕНОЧНЫХ СРЕДСТВ**

Направление подготовки: 38.03.02 Менеджмент Профиль Производственный менеджмент Дисциплина: Информационные технологии в профессиональной деятельности Форма промежуточной аттестации: зачет, экзамен

### **2. ПЕРЕЧЕНЬ ФОРМИРУЕМЫХ КОМПЕТЕНЦИЙ И ЭТАПЫ ИХ ФОРМИРОВАНИЯ**

2.1. Компетенции, закреплённые за дисциплиной ОПОП ВО.

Изучение дисциплины «Информационные технологии в профессиональной деятельности» направлено на формировании следующих компетенций:

# **общепрофессиональных компетенций(ОПК):**

**ОПК-5:** владением навыками составления финансовой отчетности с учетом последствий влияния различных методов и способов финансового учета на финансовые результаты деятельности организации на основе использования современных методов обработки деловой информации и корпоративных информационных систем

**ОПК-7:** способностью решать стандартные задачи профессиональной деятельности на основе информационной и библиографической культуры с применением информационно-коммуникационных технологий и с учетом основных требований информационной безопасности

# **профессиональных компетенций (ПК):**

**ПК-11:** владением навыками анализа информации о функционировании системы внутреннего документооборота организации, ведения баз данных по различным показателям и формирования информационного обеспечения участников организационных проектов

#### 2.2. Процесс формирования компетенций по дисциплине

#### «Информационные технологии в профессиональной деятельности»

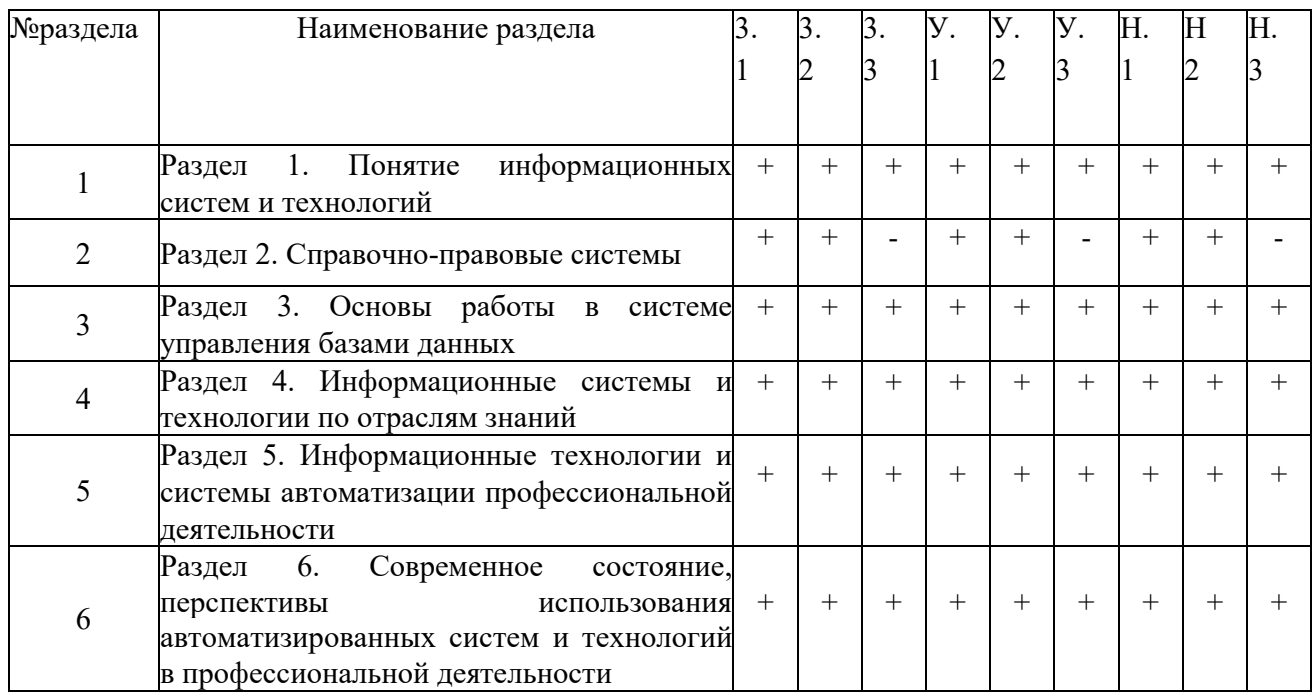

Сокращение:

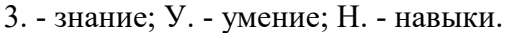

#### **2.3. Структура компетенций по дисциплине «Информационные технологии в профессиональной деятельности»**

**ОПК-5:** владением навыками составления финансовой отчетности с учетом последствий влияния различных методов и способов финансового учета на финансовые результаты деятельности организации на основе использования современных методов обработки деловой информации и корпоративных информационных систем

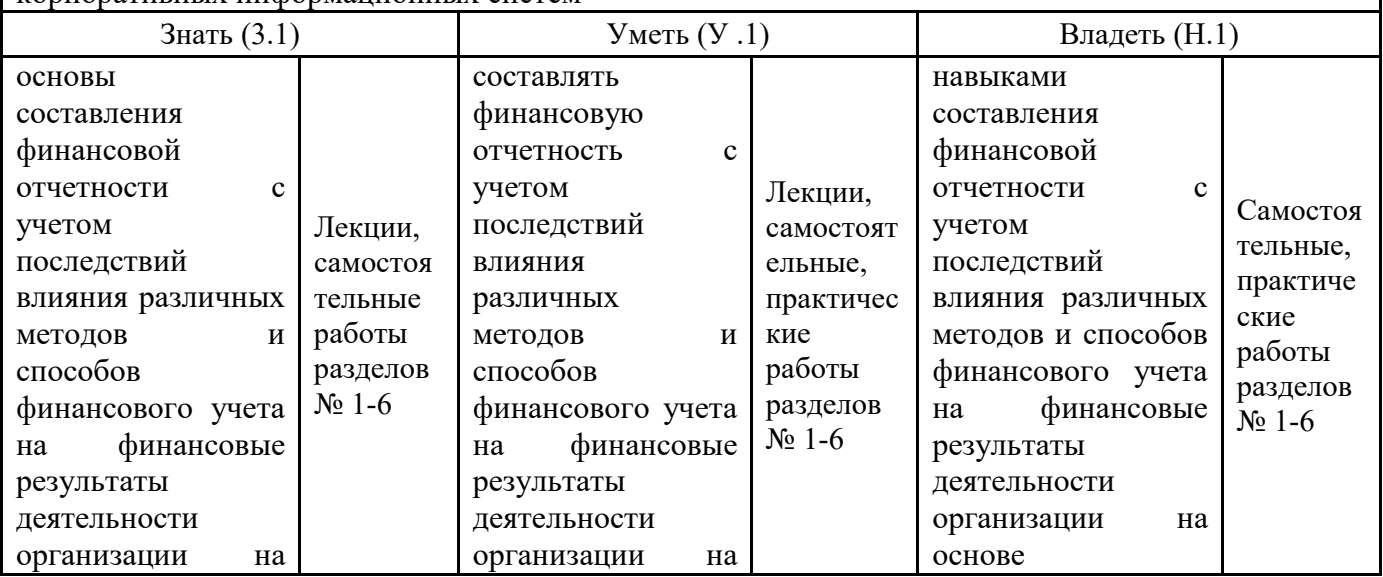

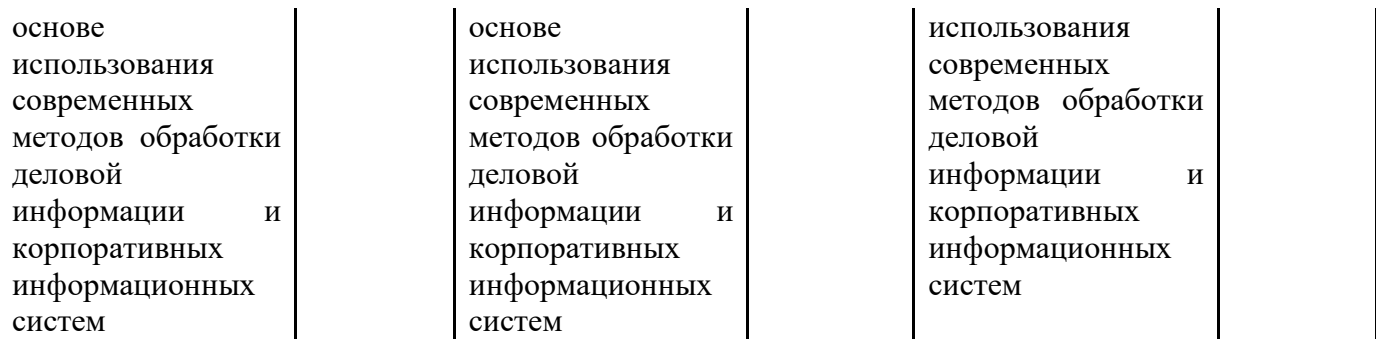

**ОПК-7:** способностью решать стандартные задачи профессиональной деятельности на основе информационной и библиографической культуры с применением информационнокоммуникационных технологий и с учетом основных требований информационной безопасности

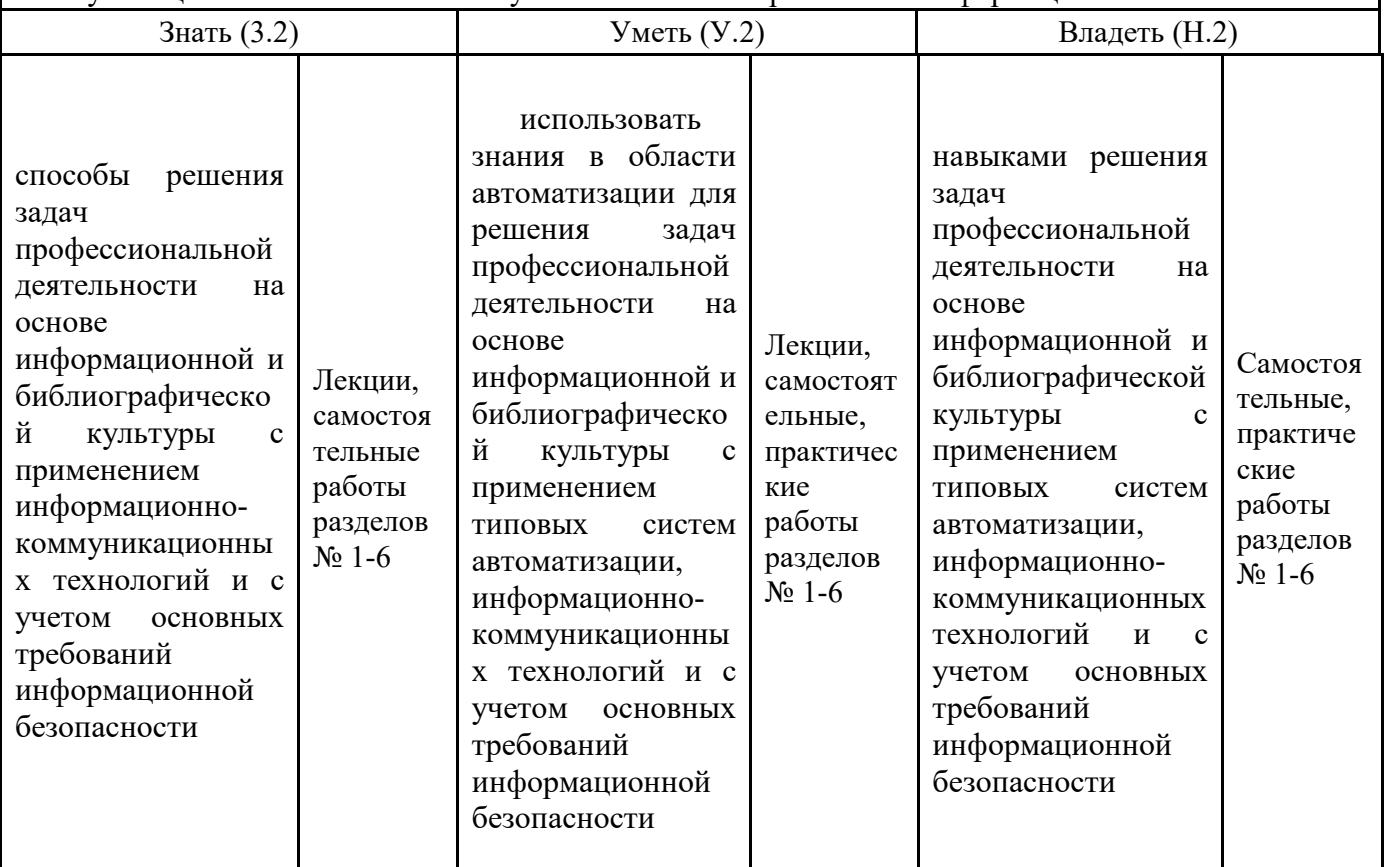

**ПК-11:** владением навыками анализа информации о функционировании системы внутреннего документооборота организации, ведения баз данных по различным показателям и формирования информационного обеспечения участников организационных проектов

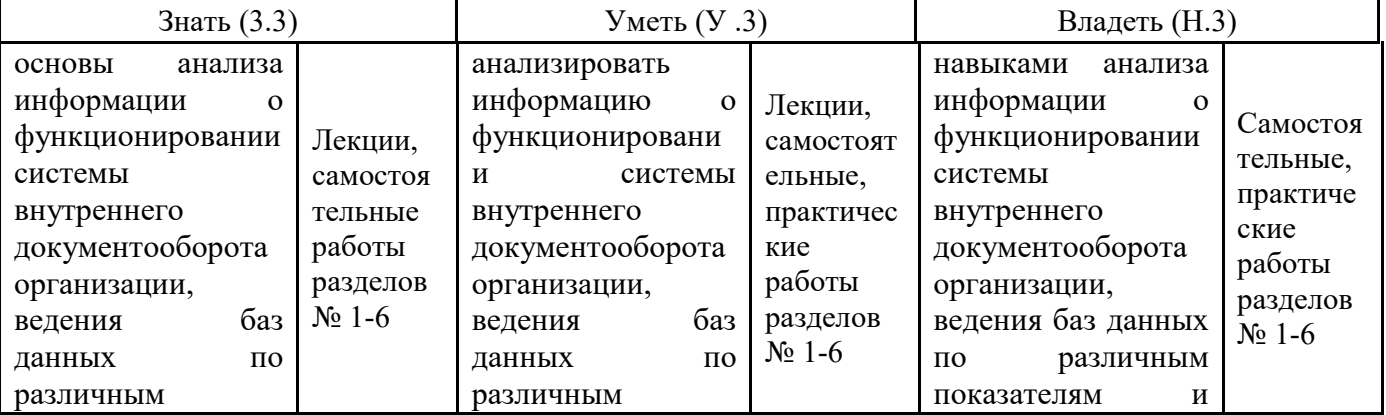

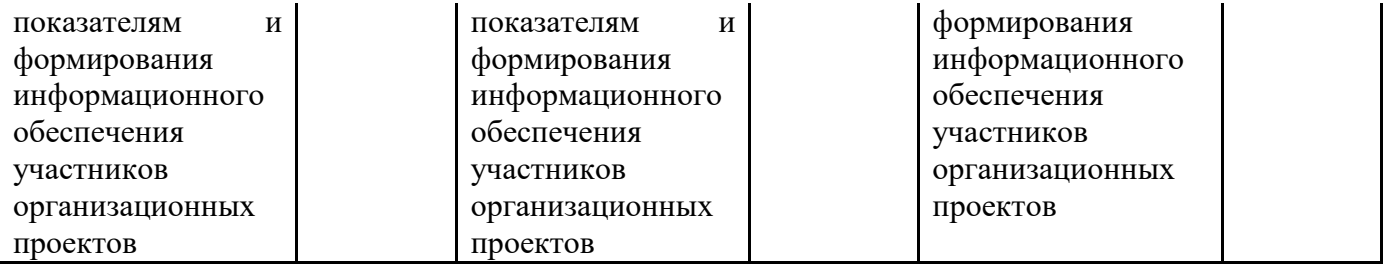

# З.ПОКАЗАТЕЛИ, КРИТЕРИИ ОЦЕНКИ КОМПЕТЕНЦИЙ И ТИПОВЫЕ КОНТРОЛЬНЫЕ ЗАДАНИЯ

#### 3.1. Оценочные средства для проведения промежуточной аттестации дисциплины

### Карта оценочных средств промежуточной аттестации дисциплины, проводимой в форме экзамена

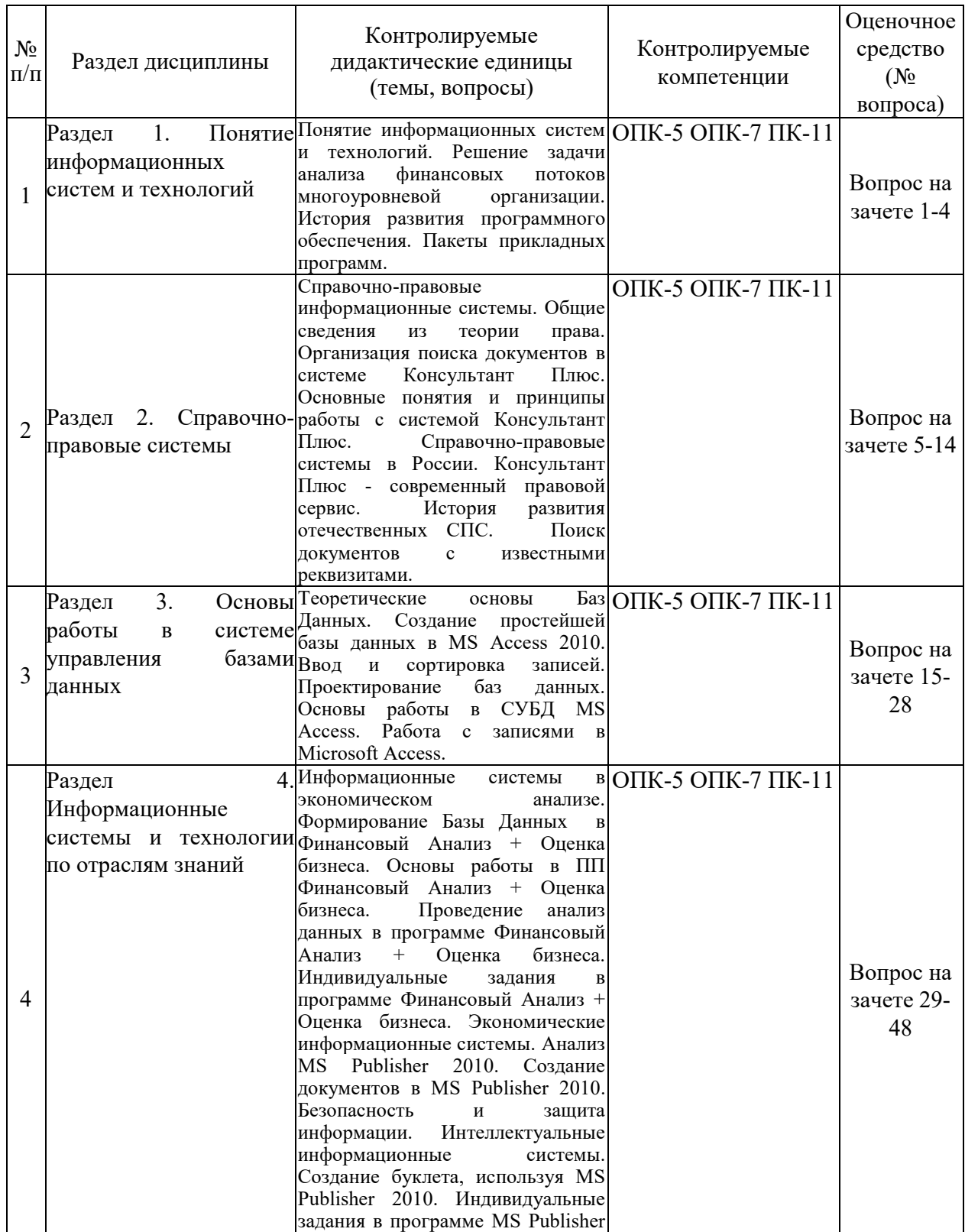

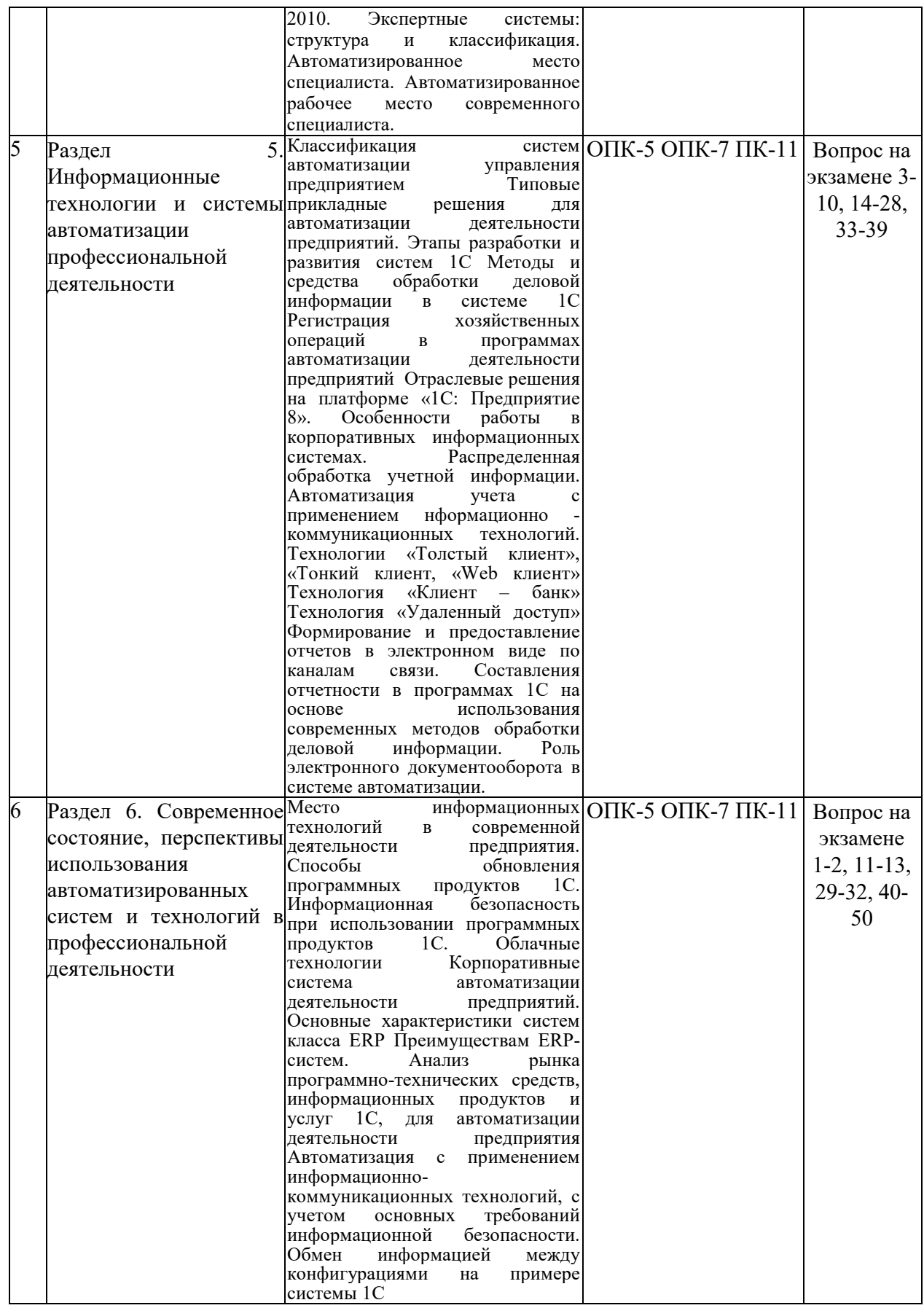

«Информационные технологии в профессиональной деятельности»

- 1. Понятие, структура и классификация информационных технологий.
- 2. Классификация программного обеспечения.
- 3. Понятие пакета прикладных программ.
- 4. История развития ЭВМ и программного обеспечения.
- 5. Понятие и задачи компьютерной справочно-правовой системы.
- 6. Общие сведения из теории права.
- 7. Способы распространения правовой информации.

8. Перспективы использования компьютерных технологий для официального опубликования нормативных правовых актов.

- 9. История развития отечественных справочно-правовых систем.
- 10. Современный российский рынок справочно-правовых систем.
- 11. Перспективы развития рынка справочно-правовых систем.
- 12. Система «Консультант Плюс».
- 13. СПС «Гарант».
- 14. СПС «Кодекс».
- 15. Понятие и состав банка данных.
- 16. Понятие базы данных (модели баз данных).
- 17. Иерархическая модель данных.
- 18. Сетевая модель данных.
- 19. Реляционная модель данных.
- 20. Система управления базами данных (СУБД).
- 21. Технические и организационно-методические средства банка данных.
- 22. Администратор банка данных.
- 23 Назначение и интерфейс Microsoft Access 2010.
- 24. Объекты Microsoft Access.
- 25. Проектирование базы данных Microsoft Access.
- 26. Создание межтабличных связей.
- 27. Работа с запросами в Microsoft Access.
- 28. Типы данных в Microsoft Access.
- 29. Понятие информационных систем Экономического Анализа.
- 30. Методика проведения экономического анализа.
- 31. Обзор информационных систем экономического анализа.
- 32. Функциональные возможности программы «Финансовый Анализ+Оценка бизнеса».
	- 33. Программа База Данных пакета «Финансовый Анализ+Оценка бизнеса».
	- 34. Программа Анализ пакета «Финансовый Анализ+Оценка бизнеса».
	- 35. Интерфейс MS Publisher 2010.
	- 36. Новые возможности программы MS Publisher 2010.
	- 37. Основы работы в MS Publisher.
	- 38. Понятие информационной безопасности. Государственная тайна.
	- 39. Понятие и классификация «компьютерных вирусов».
	- 40. Защита от компьютерных вирусов.
	- 41. Общие сведения об интеллектуальных информационных системах.
	- 42. Особенности и направления развития искусственного интеллекта.
	- 43. Системы с интеллектуальным интерфейсом.
	- 44. Понятие и структура экспертной системы (ЭС).
	- 45. Классификация экспертных систем.
	- 46. Технология разработки экспертных систем.
	- **19** 47. Сущность и принципы автоматизированного рабочего места.
	- 48. Классификация автоматизированного рабочего места.

#### **Перечень вопросов к экзамену по дисциплине**

### **«Информационные технологии в профессиональной деятельности»**

- 1. Информационные технологии и информационные системы.
- 2. Место информационных технологий в деятельности предприятия.
- 3. Регистрация хозяйственных операций в программах автоматизации деятельности предприятий.
- 4. Функциональная часть информационной системы.
- 5. Формирование записей вручную.
- 6. Формирование записей с помощью шаблонов.
- 7. Формирование записей документами.
- 8. Обоснование выбора информационных систем комплексной автоматизации.
- 9. Внедрение и адаптация программных продуктов.
- 10. Технология работы «Удаленный доступ».
- 11. Технология «Клиент-Банк».
- 12. Понятие «Облачные» технологии.
- 13. «Облачные» технологии 1С.
- 14. Технология «Толстый клиент».
- 15. Технология «Тонкий клиент».
- 16. Особенности работы в корпоративных информационных системах.
- 17. Технические требования к комплексным системам автоматизации предприятий
- 18. Методы и средства обработки и переработки деловой информации.
- 19. Использования современных методов обработки деловой информации в корпоративных информационных системах.
- 20. Конфигурации системы 1С.
- 21. Отраслевые и специализированные решения 1С: Предприятие.
- 22. Платформа, конфигурация, релиз понятия экономической системы.
- 23. Объекты метаданных системы автоматизации.
- 24. Назначение и использование справочников в информационных системах.
- 25. Виды справочников. Заполнение справочников.
- 26. Назначение отчетов в автоматизированных информационных системах.
- 27. Регламентированные отчеты.
- 28. Формирование и предоставление отчетов в электронном виде по каналам связи.
- 29. Распределенная обработка учетной информации.
- 30. Классификация систем автоматизации управления предприятием.
- 31. Этапы развития экономических информационных систем.
- 32. Опыт внедрения экономических информационных систем.
- 33. Экспорт/импорт информации между конфигурациями.
- 34. Выгрузка информации во внешние информационные системы.
- 35. Система внутреннего и внешнего документооборота.
- 36. Роль электронных документов в информационных экономических системах.

37. Понятие, назначение, правовые основы применения электронно-цифровой подписи.

- 38. Применение электронно-цифровой подписи в профессиональной деятельности.
	- 39. Система «Управление производственным предприятием».
	- 40. Система «ERP Управление производственным предприятием».
	- 41. Анализ рынка программно-технических средств, услуг для автоматизации деятельности предприятия.
	- 42. Обзор программных продуктов автоматизации деятельности предприятий.

**20** 43. Критерии выбора программных средств компьютеризации деятельности предприятий.

44. Корпоративные информационные системы.

- 45. Программные продукты для финансово-экономического анализа и планирования деятельности предприятий.
- 46. Основные возможности программы «Управление небольшой фирмой».
- 47. Автоматизация учета с применением информационно-коммуникационных технологий.
- 48. Информационная безопасность при использовании программных продуктов.
- 49. Решение задач профессиональной деятельности с применением информационно-коммуникационных технологий.
- 50. Обмен информацией между конфигурациями на примере системы 1С.

#### **Критерии оценки компетенций на зачете.**

Промежуточная аттестация обучающихся по дисциплине «Информационные технологии в профессиональной деятельности» проводится в соответствии с Уставом Университета, Положением о форме, периодичности и порядке текущего контроля успеваемости и промежуточной аттестации обучающихся. Промежуточная аттестация по дисциплине «Информационные технологии в профессиональной деятельности» проводится в соответствии с учебным планом в 3 семестре в форме зачета. Обучающиеся допускается к зачету по дисциплине в случае выполнения им учебного плана по дисциплине: выполнения всех заданий и мероприятий, предусмотренных рабочей программой дисциплины.

Оценка знаний обучающегося на зачете носит комплексный характер и определяется его:

- ответом на зачете
	- результатами участия в процессе обучения;

*Знания, умения, навыки обучающегося на зачете оцениваются оценками: «*зачтено*», «*не зачтено».

Оценивание *обучающегося* на зачете

Критерии оценки на зачете

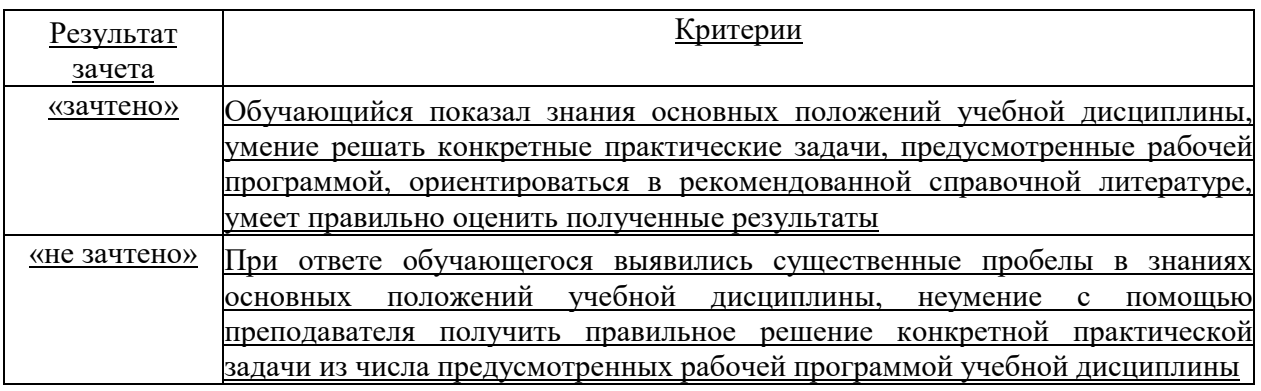

Критерии оценки компетенций на экзамене.

**21** Университета, Положением о форме, периодичности и порядке текущего контроля Промежуточная аттестация обучающихся по дисциплине «Информационные технологии в профессиональной деятельности» проводится в соответствии с Уставом успеваемости и промежуточной аттестации обучающихся. Промежуточная аттестация по дисциплине «Информационные технологии в профессиональной деятельности»

проводится в соответствии с учебным планом в 4 семестре в форме экзамена. Обучающийся допускается к экзамену по дисциплине в случае выполнения им учебного плана по дисциплине: выполнения всех заданий и мероприятий, предусмотренных рабочей программой дисциплины.

Оценка знаний обучающегося на экзамене носит комплексный характер, является балльной и определяется его:

- ответом на экзамене

активной работой на практических занятиях.

*Знания, умения, навыки* обучающегося *на экзамене оцениваются оценками: «*отлично*», «*хорошо», «удовлетворительно», «неудовлетворительно».

#### **Оценивание обучающегося на экзамене**

*Знания, умения, навыки* обучающегося *на экзамене оцениваются оценками: «*отлично*» - 13-15, «*хорошо» - 10-12, «удовлетворительно» - 7-9, «неудовлетворительно» - 0.Оценивание студента на экзамене по дисциплине «Информационные технологии в профессиональной деятельности».

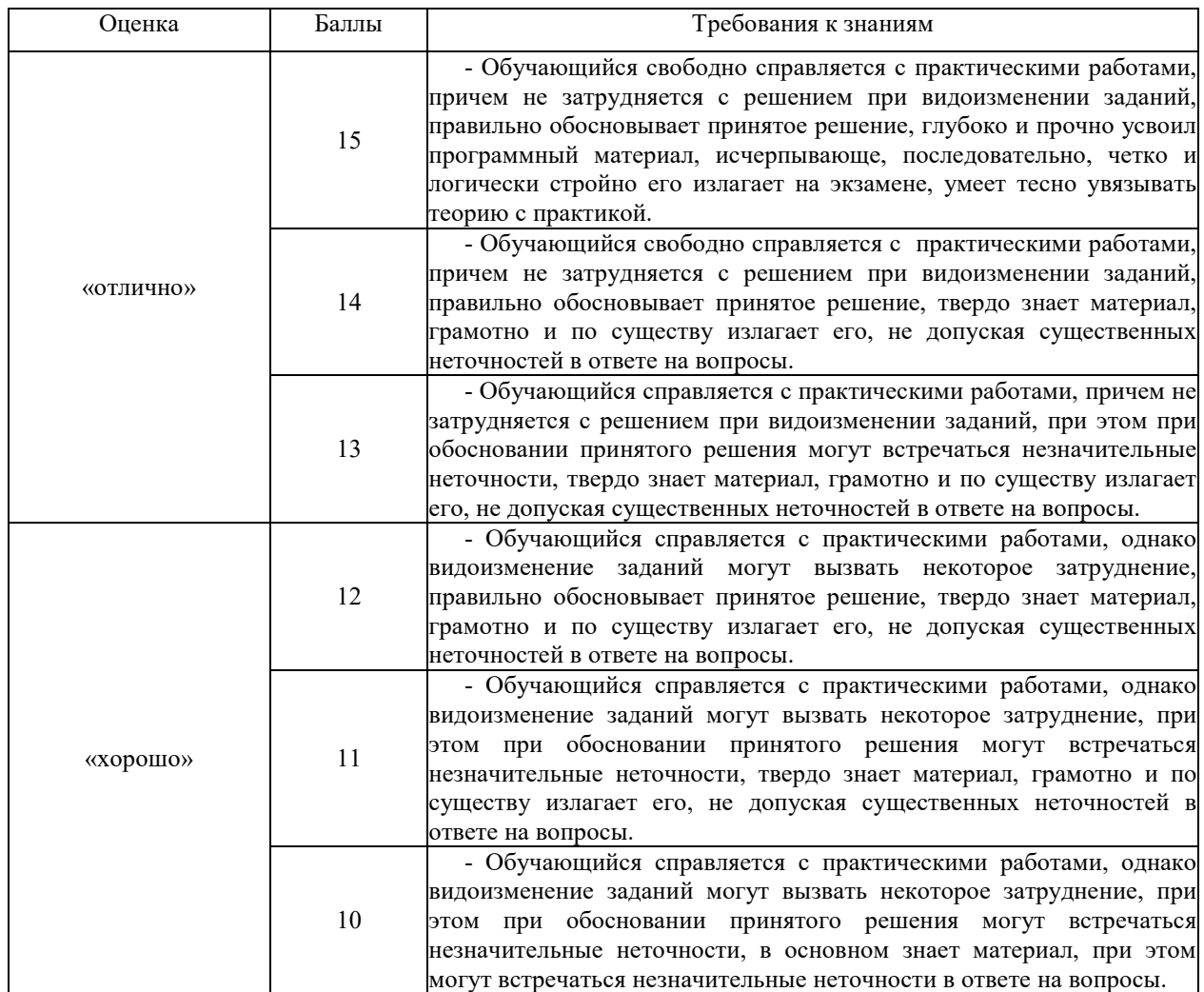

#### Оценивание обучающегося на экзамене

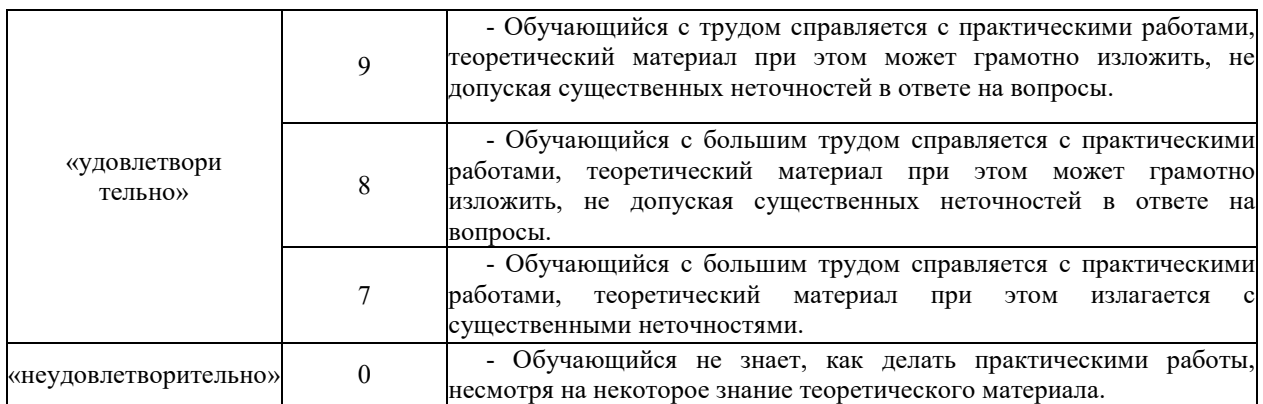

Основная оценка, идущая в ведомость, обучающемуся выставляется в соответствии с балльно - рейтинговой системой. Основой для определения оценки служит уровень усвоения студентами материала, предусмотренного данной рабочей программой.

Оценивание студента по бально - рейтинговой системе дисциплины «Информационные технологии в профессиональной деятельности»:

Активная работа на практических занятиях оценивается действительным числом в интервале от 0 до 5 по формуле:

\n
$$
\text{Оц.активности} = \frac{\text{активн.}}{\text{Пр.общее}},
$$
\n

Где*Оц. активности -* оценка за активную работу;

*активн -* количество практических занятий по предмету, на которых обучающийся активно работал;

Пр*.общее* — общее количество практических занятий по изучаемому предмету.

Максимальная оценка, которую может получить обучающийся за активную работу на практических занятиях равна 5.

*Оценка* за экзамен ставится по 15 бальной шкале (см. таблицу выше).

Общая *оценка* знаний по курсу строится путем суммирования указанных выше оценок:

Оценка = Оценка активности + Оц.экзамен

Ввиду этого общая оценка представляет собой действительное число от 0 до 20. Отлично - 20-18 баллов, хорошо - 17-15 баллов, удовлетворительно - 14-12 баллов, не удовлетворительно - меньше 11 баллов. (Для перевода оценки в 100 бальную шкалу достаточно ее умножить на 4).

3.2. Оценочные средства для проведения текущего контроля знаний по дисциплине

*Карта оценочных средств текущего контроля знаний по дисциплине* 

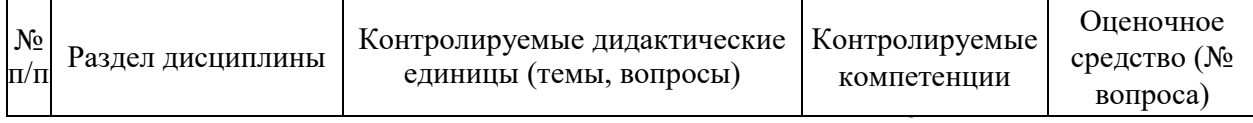

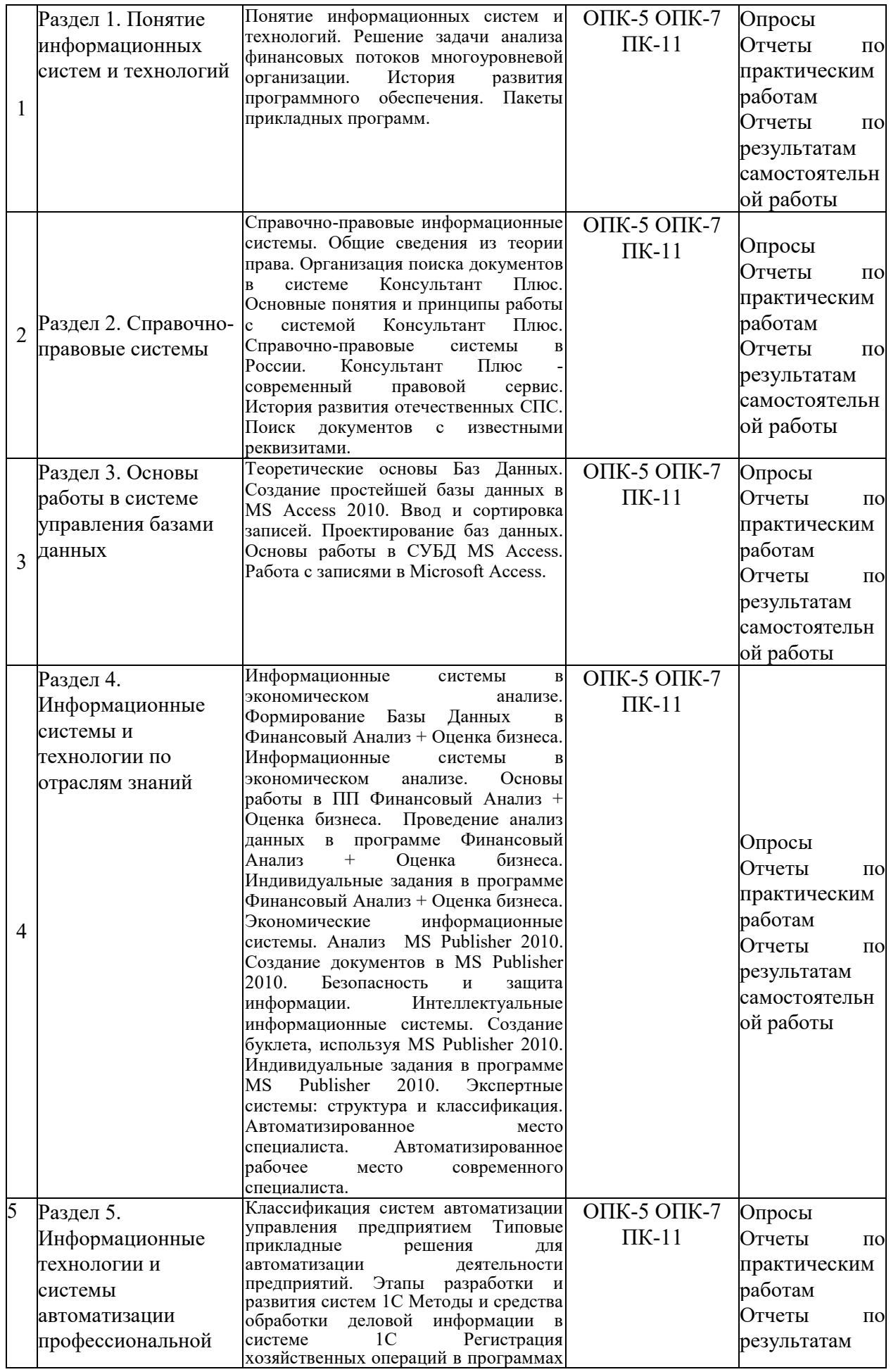

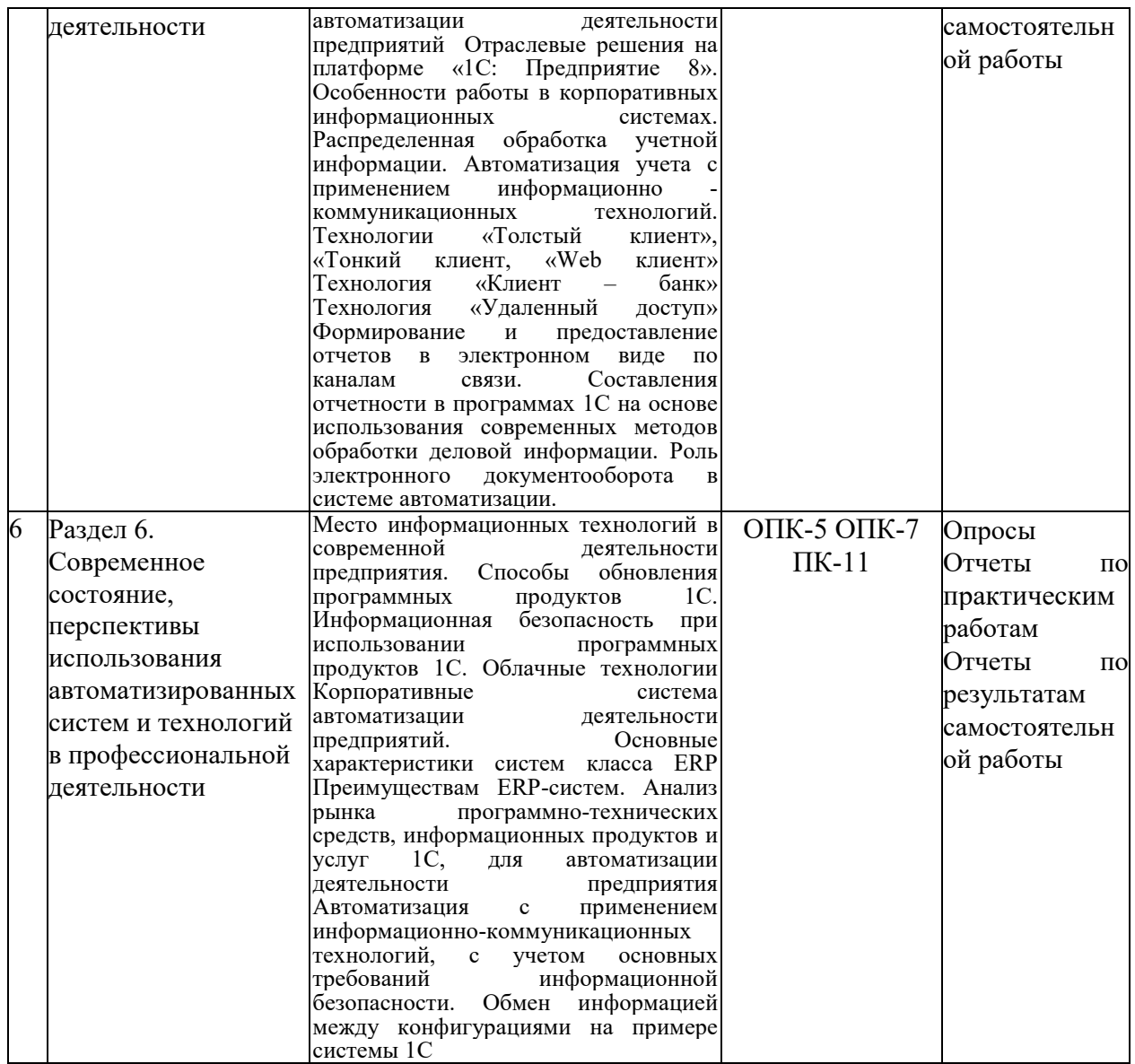

Тестовые задания для промежуточной аттестации и текущего контроля знаний обучающихся для зачета

#### **1 . Информационные технологии это – …**

1. организационно упорядоченная совокупность документов и информационных технологий, с использованием средств вычислительной техники и связи, реализующих информационные процессы;

2. процесс, использующий совокупность средств и методов сбора, обработки и передачи данных для получения информации нового качества о состоянии объекта, процесса или явления;

3. совокупность программных и аппаратных средств, предназначенных для хранения и/или управления данными и информацией и производства вычислений и управляемая человеком-оператором;

4. модель представления информационной системы в виде совокупности взаимосвязанных уровней, разделенных по функциональному назначению.

#### **2 . Информационные системы это – …**

технологий, с использованием средств вычислительной техни<del>ки</del> и связи, реализующих 1. организационно упорядоченная совокупность документов и информационных информационные процессы;

2. процесс, использующий совокупность средств и методов сбора, обработки и передачи данных для получения информации нового качества о состоянии объекта, процесса или явления;

3. совокупность программных и аппаратных средств, предназначенных для хранения и/или управления данными и информацией и производства вычислений и управляемая человеком-оператором;

4. модель представления информационной системы в виде совокупности взаимосвязанных уровней, разделенных по функциональному назначению.

**3 . Автоматизированные информационные системы это – …** 

- 1. организационно упорядоченная совокупность документов и информационных технологий, с использованием средств вычислительной техники и связи, реализующих информационные процессы;
- 2. процесс, использующий совокупность средств и методов сбора, обработки и передачи данных для получения информации нового качества о состоянии объекта, процесса или явления;
- 3. совокупность программных и аппаратных средств, предназначенных для хранения и/или управления данными и информацией и производства вычислений и управляемая человеком-оператором;
- 4. модель представления информационной системы в виде совокупности взаимосвязанных уровней, разделенных по функциональному назначению.

# **4. Информационная система включает в себя:**

- 1. Прикладное программное обеспечение;
- 2. Системное программное обеспечение;
- 3. Научное программное обеспечение;
- 4. Аппаратное программное обеспечение;
- 5. Свободно-распространяемое программное обеспечение.

**5. Компьютерные игры, средства просмотра и редактирования аудио- и видеоинформации относятся к:** 

- 1. Научному ПО;
- 2. Мультимедийному ПО;
- 3. Геоинформационному ПО.

# **6. В каком блоке ПП «Экономический анализ 4.0» создаётся новое предприятие?**

- 1. База данных (WorkBase)
- 2. Анализ (analitic)
- 3. Редактор (Editor)

Верный ответ 2

# **7. Из каких форм отчётности вводятся данные в базу данных ПП «Экономический 4.0»?**

- 1. Бухгалтерский баланс
- 2. Отчёт об изменениях капитала
- 3. Отчёт о прибылях и убытках
- 4. Отчёт о движении денежных средств
- 5. Приложение к балансу
- Верные ответы: 1. 3. 4

# **8. Какие данные не вводятся в окно «Баланс...»?**

Цена вопроса (баллов): 2 Вариантов ответов:

1. Нематериальные активы

- 2. Основные средства
- 3. Себестоимость продукции
- 4. Денежные средства
- 5. Дебиторская задолженность

Верные ответы 2. 3 5

### **9. Укажите путь сохранения созданной базы предприятия**

- 1. Мой компьютер-диск С/Program Files/Analiz 4/Date
- 2. Сетевое окружение--мои документы/Analiz 4/Date
- 3. Мои документы --Program Files/Analiz 4/Date
- 4. Мой компьютер- Program Files/Analiz 4/Base

# **10. В какой форме отчётности находится строка «Выручка НЕТТО»?**

- 1. Бухгалтерский баланс
- 2. Отчёт об изменениях капитала
- 3. Отчёт о прибылях и убытках
- 4. Отчёт о движении денежных средств
- 5. Верный ответ 3

### **11. В какой форме отчётности находится строка «Основные средства»?**

- 1. Бухгалтерский баланс (актив)
- 2. Отчёт об изменениях капитала
- 3. Отчёт о прибылях и убытках
- 4. Отчёт о движении денежных средств
- 5. Бухгалтерский баланс (пассив)

Верный ответ. 1

#### **12. В какое меню необходимо зайти для редактирования отчёта?**

Цена вопроса (баллов): 1 Вариантов ответов:

- 1. Аналитика
- 2. Отчет
- 3. Сервис
- 4. Правка

Верный ответ 1

# **13. Каким образом данные финансовой отчётности поступают в программные пакеты экономического анализа?**

Цена вопроса (баллов): 2 Вариантов ответов:

- 1. Вводятся через соответствующие экранные формы
- 2. Импортируются из предварительно подготовленных текстовых файлов
- 3. Импортируются из предварительно подготовленных текстовых таблиц
- 4. Конвертируются из программ бухгалтерского учёта

Верные ответы: 1: 4

#### **14. Информационная система экономического анализа - это...**

Цена вопроса (баллов): 1 Вариантов ответов:

1. комплекс программно-технических средств, информационных ресурсов, методик, которые используются

для

автоматизации аналитических работ с целью обоснования принятия управленческих решений и других возможных применений

- 2. подведение итогов осуществления управляемого процесса за период управления, выявление факторов, повлиявших на степень достижения запланированных результатов
- 3. система специальных знаний, связанная с исследованием экономических процессов, выявлением закономерностей их развития и выработкой на основ этих знаний оптимальных управленческих решений
- 4. конечные финансовые результаты хозяйственной деятельности организаций, их эффективность

Верный ответ 1

# **15. Что из нижеперечисленного является исходными данными для экономического анализа?**

Цена вопроса (баллов): 1 Вариантов ответов:

- 1. Данные финансового учета
- 2. Данные управленческого учета
- 3. Бухгалтерская отчетность
- Маркетинговые данные о состоянии рынка Верный ответ 3

# **16. Какие параметры необходимо указать для успешного начала работы в ПП «Экономический анализ 4.0»?**

- 1. Режим данных (фактических, плановых)
- 2. Период исследования данных (месяц, квартал, ...)
- 3. Имя файла с информацией о предприятии
- 4. Путь сохранения созданной базы данных

Верные ответы: 1, 2; 3

# **17. Приоритетными среди расчетных показателей при экономическом анализе являются...**

- 1. Коэффициенты мобильности
- 2. Коэффициенты ликвидности
- 3. Коэффициенты покрытия
- 4. Коэффициенты деловой активности
- 5. Коэффициенты рентабельности Верные ответы. 2: 4, 5

### **18. Установите соответствие между группой информационных систем**

#### **экономического анализа и конкретным программным продуктом:**

1. Неспециализированные программные пакеты, имеющие аналитические возможности

2. Специализированные программные средства для создания информационного хранилища данных и проведения анализа

**28** 3. Целевые аналитические программные пакеты, реализующие конкретные методики анализа

4. Системы экономического анализа, реализованные как функциональный модуль в корпоративной информационной системе Вариантов соответствий:

A. "Финансовый анализ" системы Галактика

- B. фирма ИНЭК
- C. фирма Microsoft
- D. МАТLАВ

Верные ответы: 1-0; 2-С: 3-В: 4-А

### **19. Найдите правильное высказывание:**

а) современные справочные правовые системы (СПС) предоставляют возможность эффективно работать со следующими видами поисков:

- поиск по реквизитам документов
- полнотекстовый поиск

– поиск по специализированным классификаторам

б) современные СПС работают только с полнотекстовым поиском и с поиском по классификаторам

в) для современных СПС поиск по реквизитам документов самый эффективный

г) в современных СПС поиск по классификаторам не используется.

#### **20. Поиск по реквизитам документов – это:**

а) поиск по номеру, виду документа, принявшему органу, дате принятия и т.д.

- б) автоматический поиск по словам из текста документа
- в) поиск, где вся информация проходит предварительную обработку и рубрицируется

г) автоматизированный поиск на основании общего смысла проблемы.

#### **21. Полнотекстовый поиск – это:**

а) поиск по номеру, виду документа, принявшему органу, дате принятия и т.д.

- б) автоматический поиск по словам из текста документа
- в) поиск, где вся информация проходит предварительную обработку и рубрицируется
- г) поиск по закладкам в тексте.

#### **22. Поиск по специализированным классификаторам – это:**

а) поиск по номеру, виду документа, принявшему органу, дате принятия и т.д.

- **29** б) автоматический поиск по словам из текста документа
- в) поиск, где вся информация проходит предварительную обработку и рубрицируется

г) поиск по объективно существующим документам.

### **23. Найдите правильное высказывание:**

а) вся база правовой информации в СПС заносится в компьютер один раз и актуализация этой информации не происходит

- б) включение в базу новой информации процесс трудоёмкий, долгий и очень сложный
- в) после загрузки свежей информации доступ пользователя закрыт

г) вся база правовой информации в СПС регулярно и оперативно обновляется

# **24. При работе с СУБД нельзя использовать данные типа:**

- а) текстовые
- б) числовые
- в) градусные
- г) дата/время.

# **25. Работа в СУБД начинается с:**

- а) определения связей между таблицами
- б) определения ключей записей
- в) создания запроса
- г) определения структуры таблиц и их полей.

#### **26. В таблице содержится:**

- а) информация о каких-либо объектах одного типа
- б) перечень ключей записей
- в) информация об отчётах
- г) перечень всех запросов.

#### **27. Найдите неправильное утверждение:**

- а) в конструктор таблиц можно попасть из мастера по созданию таблицы
- б) имя таблицы не может храниться в самой базе данных
- в) наименование поля может содержать до 64 символов
- г) тип поля определяется типом данных.

#### **28. Найдите правильное утверждение:**

а) текстовые поля произвольной длины могут содержать логические значения (Ложь, Истина)

б) поля денежного типа устанавливаются автоматически при добавлении каждой новой записи в таблицу

в) текстовые поля, максимальная ширина которых 255 символов, могут содержать буквы, цифры и спец. символы

г) математические операции можно выполнять не только над числовыми полями.

# 29. **Раздел информатики, целью которого является разработка компьютерных интеллектуальных систем, называется**

- 1. теоретической информатикой;
- 2. естественным интеллектом;
- 3. кибернетикой;
- 4. искусственным интеллектом;
- 5. практической информатикой.

### **30. Что такое экспертная система?**

- 1. нейрокомпьютер;
- 2. определенная предметная область искусственного интеллекта;

3. система искусственного интеллекта, заключающая в себе знания специалиста – эксперта в определенной предметной области;

- 4. компьютерная система, моделирующая рассуждения человека;
- 5. логическая модель знаний.

#### **31. Экспертные системы используются для …**

- 1. автоматического принятия сложных решений;
- 2. оказания помощи для хранения баз знаний;
- 3. оказания помощи при работе с базами данных;
- 4. оказания помощи при работе с базами знаний;
- 5. оказания помощи в принятии сложных решений.

#### **32 Что такое база знаний?**

1. это компьютерная модель знаний специалиста в определенной предметной области;

2. это компьютерная модель логических рассуждений специалиста в определенной предметной области;

- 3. это компьютерная модель фактов;
- 4. это компьютерная модель правил;
- 5. все ответы правильные.

#### **33. Автоматизированное рабочее место (АРМ) можно определить как комплекс:**

1. информационных ресурсов, программно-технических и организационнотехнологических средств индивидуального и коллективного пользования, объединенных для выполнения определенных функций профессионального работника;

2. аккумулирующий знания специалистов в конкретных предметных областях и тиражирующие этот эмпирический опыт для консультаций менее квалифицированных пользователей.

**31** 3. использующий совокупность средств и методов сбора, обработки и передачи данных для получения информации нового качества о состоянии объекта, процесса или явления.

### **34. Кто ввел термин «искусственный интеллект»:**

- 1. А. Н. Колмогоров
- 2. Алан Тьюринг
- 3. Джон Маккарти
- 4. Фрэнк Розенблатт

#### **35. Кто ввел понятие «компьютерного вируса»:**

#### 1. Ф. Коэн

- 2. Джон фон Нейман
- 3. Ральф Бюргер

### **36. Компьютерный вирус – это…**

1. это программа, которая осуществляет защиту компьютера от вирусов, то есть различных вредоносных программ;

2. это программа, обеспечивающая взаимодействие компьютера с оборудованием и устройствами;

3. разновидность вредоносного ПО, которая имеет свойство размножаться путем создания копий самой себя, а также внедрятся в код различных других программ, в разделы системной памяти, загрузочные секторы.

#### **37. Заражение компьютерными вирусами может произойти в процессе ...**

- 1. работы с файлами;
- 2. форматирования диска;
- 3. выключения компьютера;
- 4. печати на принтере.

### **38. Что необходимо иметь для проверки на вирус жесткого диска?**

- 1. защищенную программу;
- 2. загрузочную программу;
- 3. файл с антивирусной программой;
- 4. антивирусную программу, установленную на компьютер.

#### **39. Как вирус может появиться в компьютере?**

- 1. при работе компьютера в сети;
- 2. при решении математической задачи;
- 3. при работе с макросами;
- 4. самопроизвольно.

#### **40. К какой группе программ подходит MS Publisher?**

- 1. Текстовый редактор;
- 2. Табличный редактор;
- 3. Редактор создания публикаций.

Тестовые задания для промежуточной аттестации и текущего контроля знаний обучающихся

# **1. Учетные задачи автоматизации объединены в комплексы**:

а) осуществляющие совокупность операций, выполняемых определенными участками учета;

б) осуществляющие совокупность всех бухгалтерских операций;

в)осуществляющие совокупность операций, выполняемых всемиЗучастками учета.

### **2. Информационное обеспечение имеет сложную структуру, где принято выделять:**

а) внемашинное ИО;

б) внутримашинное ИО;

в) комбинированное ИО.

### **3. Удобство использования констант заключается в..**

а) многократно вносится информация, используется один раз;

б) многократно вносится информация, а затем многократно используется;

в) в них один раз вносится информация, а затем многократно используется.

### **4. Какие действия вправе совершать пользователь по отношению к типовой конфигурации программного продукта:**

а) пользователь имеет право изменять в типовой конфигурации только настройку плана счетов и аналитического учета;

б) пользователь имеет право вносить любые изменения в типовую конфигурацию, а также разрабатывать собственные конфигурации, используя типовую конфигурацию в качестве образца;

в) пользователь имеет право только использовать типовую конфигурацию, не внося в нее изменений, поскольку она защищена авторским правом разработчиков.

### **5. Демонстрационная информационная база используется для целей:**

а) ведения учета;

б) освоения программы;

в) накопление информации.

### **6. Сетевая установка программы:**

а) при таком варианте установки на компьютер пользователя копируются только файлы, необходимые для запуска программы, в то время как программа располагается на сервере сети;

б) данный вариант установки распределяет модули программы по всей локальной вычислительной сети, что повышает надежность работы и обеспечивает оптимальное использование сетевых ресурсов;

в) данный вариант используется для установки на компьютер сети программ,

обеспечивающих реализацию заданного набора функций: бухгалтерский учет,

финансовый анализ, расчет заработной платы, правовая поддержка и т.п.

#### **7. Рекомендуется создавать архивные копии базы данных:**

а) необходимо в начале (или в конце) каждого рабочего дня выполнять профилактическое создание архивной копии базы данных;

б) архивную копию базы данных следует создавать перед выполнением работ, связанных с внесением изменений в текущую конфигурацию;

в) архивную копию базы данных следует создавать непосредственно в процессе ввода больших объемов учетной информации.

### **8. Установка пароля для входа в систему выполняется…**

а) индивидуально для каждого пользователям;

б) индивидуально для каждой группы пользователей с одинаковой ролью;

в) для системы в целом без учета пользователей;

г) способами 1 и 2;

д) способами 1, 2 и 3.

# **9. Набор прав, которым наделяется пользователь, определяется в системе:**

а) ролями пользователя;

б) должностью пользователя;

в) всеми перечисленными факторами;

г) интерфейсом пользователя.

#### **10. Система «1С:Предприятие» может быть использована для автоматизации:**

а) только налогового, бухгалтерского, управленческого учета, а также учета по международным стандартам;

б) любых видов учета;

в) только бухгалтерского учета;

г) только налогового, бухгалтерского и управленческого учета;

д) только налогового и бухгалтерского учета.

#### **11. При проведении документа может выполняться изменение:**

а) любых данных системы;

б) только данных в регистрах бухгалтерии;

в) данных в любых регистрах системы;

г) только данных справочников.

#### **12. Проведение документа может одновременно изменять данные:**

а) в нескольких регистрах одного вида;

б) только в одном регистре сведений;

в) только в одном регистре бухгалтерии;

г) только в одном регистре накопления;

д) в нескольких регистрах разных видов.

#### **13. В типовой конфигурации основным технологическим приемом отражения хозяйственных операций является:**

а) регистрация фактов хозяйственной деятельности с помощью ручных операций;

б) регистрация фактов хозяйственной деятельности с помощью типовых документов конфигурации;

в) регистрация фактов хозяйственной деятельности непосредственно в регистрах накопления;

г) регистрация фактов хозяйственной деятельности в справочниках;

д) регистрация фактов хозяйственной деятельности непосредственно в регистрах бухгалтерии.

#### **14. Отчеты, представляющие регламентированную отчетность:**

а) всегда являются внутренними объектами конфигурации вида «Отчет»;

б) могут быть как внутренними объектами конфигурации вида «Отчет», внешними файлами «1С:Предприятия», так и файлами Excel;

в) всегда являются внешними файлами обработок «1С:Предприятия»;

г) могут быть как внутренними объектами конфигурации вида «Отчет», так и внешними файлами «1С:Предприятия»;

д) всегда являются внешними файлами Excel.

#### **15 . В типовой конфигурации для документов, результат проведения которых был скорректирован пользователем вручную:**

а) повторное проведение не допускается;

б) движения обновляются только при групповом перепроведении;

в) при перепроведении их движения никогда не обновляются;

г) при перепроведении их движения всегда обновляются.

### **16. В типовой конфигурации справочник «Организации» предназначен для хранения списка:**

а) организаций — юридических лиц, являющихся контрагентами предприятия;

б) юридических и физических лиц – контрагентов предприятия;

в) собственных организаций — юридических лиц и подразделений (не являющихся юридическими лицами), входящих в состав предприятия;

г) юридических лиц, являющихся собственными организациями или контрагентами предприятия;

д) собственных организаций — юридических лиц, входящих в состав предприятия.

### **17. Параметры учетной политики предприятия (налоговый учет) устанавливаются и сохраняются:**

а) в соответствующем справочнике;

б) в соответствующем регистре сведений;

в) в соответствующем регистре накопления;

г) в соответствующем регистре бухгалтерии (налоговый учет);

д) в соответствующем плане счетов (налоговый учет).

#### **18. В типовой конфигурации при ручном вводе операций**

а) всегда вручную вводятся проводки бухгалтерского учета, необходимые налоговые показатели заполняются автоматически, или вводятся вручную;

б) проводки бухгалтерского и налогового учета вводятся только вручную, соответственно в табличные части с закладками «Бухгалтерский учет» и «Налоговый учет»;

в) вручную вводятся только проводки бухгалтерского учета, необходимые проводки по счетам налогового учета сформируются при запуске регламентной обработки в конце отчетного периода;

г) предусмотрен ввод проводок только для бухгалтерского учета.

### **19. Типовая конфигурация обеспечивает ведение учета для нескольких организаций, входящих в состав предприятия, за счет:**

а) использования для каждой организации отдельного плана счетов;

б) использования измерения «Организация» в планах счетов системы;

в) использования для каждой организации отдельного регистра бухгалтерии;

г) использования измерения «Организация» в регистрах системы.

### **20. Документ типовой конфигурации «Операция (бухгалтерский и налоговый учет)» рассчитан на работу**

а) только с регистрами сведений и регистрами накопления;

б) только с регистрами бухгалтерии;

в) только с регистрами накопления;

г) с регистрами сведений, регистрами накопления и регистрами бухгалтерии;

д) только с регистрами сведений.

### **21. Полный список всех видов субконто можно увидеть:**

а) только в конфигураторе в соответствующем плане видов характеристик;

б) только в режиме ведения учета в соответствующем плане видов характеристик;

в) в соответствующем плане видов характеристик, как в конфигураторе, так и в режиме ведения учета;

г) только в режиме ведения учета в соответствующем справочнике видов субконто;

д) в соответствующем регистре бухгалтерии, как в конфигураторе, так и в режиме ведения учета.

#### **22. Компоненты программы 1С: Предприятие:**

а) бухгалтерский учет, оперативный учет, расчет;

б) налоговый учет, расчет, оперативный учет;

в) налоговый учет, бухгалтерский учет, расчет.

#### **23. На документах купли-продажи обязательно оформлять счет-фактуру:**

*а*) да;

б) нет;

в) не обязательно.

#### **24. Документы, которые необходимо оформить при продаже товара взятого на реализацию:**

а) отчет комиссионера + счет-фактура;

б) счет-фактура;

в) отчет комитенту + счет-фактура.

### **25. Если в организации подотчетным лицам выдаются корпоративные банковские карты, то для отражения оплаты услуг банка, связанных с их обслуживанием:**

а) документ «Списание с расчетного счета» должен иметь вид операции «Прочее списание»;

б) документ «Платежное поручение исходящее» должен иметь вид операции «Перечисление денежных средств подотчетнику»;

в) документ «Списание с расчетного счета» должен иметь вид операции «Прочее списание безналичных денежных средств» или «Перечисление денежных средств подотчетнику»;

д) документ «Списание с расчетного счета» должен иметь вид операции «Расчеты по кредитам и займам».

**26. В типовой конфигурации операция перечисления денежных средств на банковские карты подотчетным лицам:** 

а) выполняется документом «Платежный ордер на списание денежных средств»;

б) выполняется документами «Платежное поручение исходящее», «Платежный ордер на списание денежных средств» или «Авансовый отчет»;

в) выполняется документом «Авансовый отчет»;

г) выполняется документам «Списание с расчетного счета»;

д) выполняется документом «Платежное поручение исходящее».

**27.Объект конфигурации «Перечисление» представляет собой:** 

а) список однородных элементов данных, создаваемый на этапе конфигурирования;

б) список значений, определяемый либо на этапе конфигурирования, либо на этапе использования конфигурации;

в) список значений, определяемый только на этапе конфигурирования;

г) набор текстовых строк;

д) список однородных элементов данных, создаваемый как на этапе конфигурирования, так и на этапе использования конфигурации.

**28. Объект конфигурации «Интерфейс» содержит:** 

а) описание типовых наборов полномочий пользователей на доступ к информации, обрабатываемой системой;

б) описание типовых интерфейсов, используемых для работы с системой;

в) список пользователей с указанием доступного им типового интерфейса;

г) описание типовых интерфейсов и типовых наборов полномочий пользователей на доступ к информации;

д) список пользователей с указанием их полномочий на доступ к информации, обрабатываемой системой.

#### **29. По отношению к типовой конфигурации «Бухгалтерия предприятия» пользователь имеет возможность:**

а) только использовать типовую конфигурацию, не внося в нее изменений, поскольку она защищена авторским правом разработчиков;

б) изменять только настройку плана счетов и аналитического учета;

в) вносить любые изменения в типовую конфигурацию, а также разрабатывать собственные конфигурации, используя типовую конфигурацию в качестве образца;

г) использовать ее только как образец и пример для разработки собственных конфигураций, сохраняя первоначальную настройку в качестве эталона.

**30. Объекту «Журнал документов» соответствует понятие:** 

а) список документов одного вида;

б) список документов одного или нескольких видов;

в) папка с документами одного вида;

г) папка с документами одного или нескольких видов.